# Package 'abd'

October 12, 2022

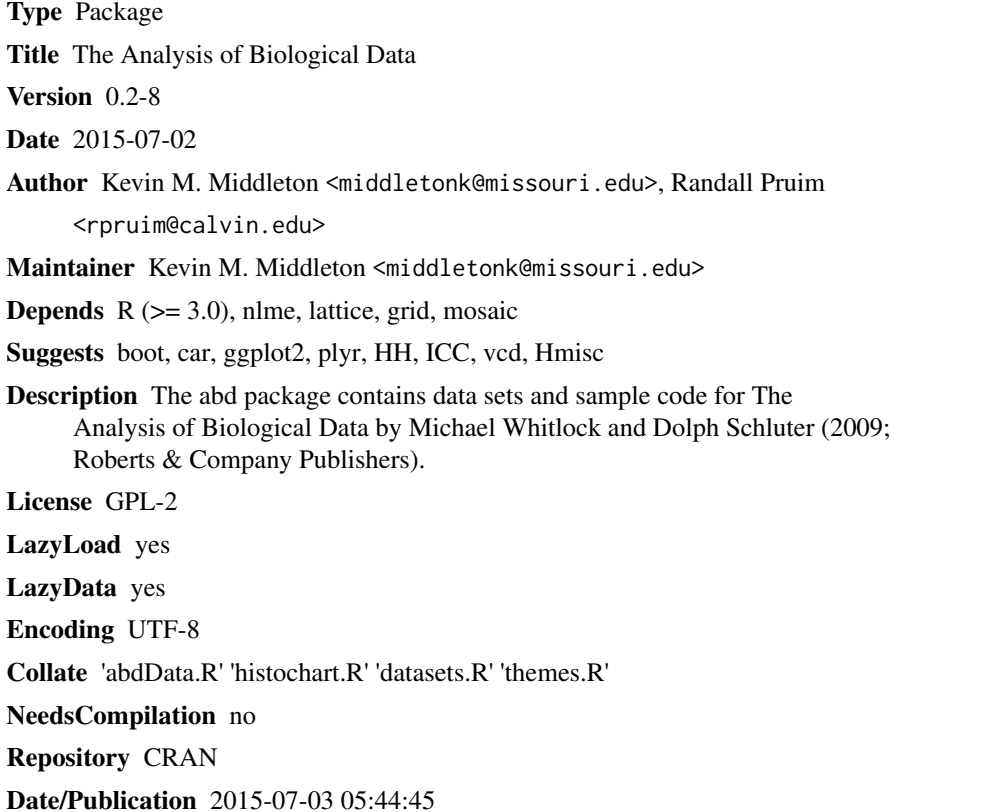

## R topics documented:

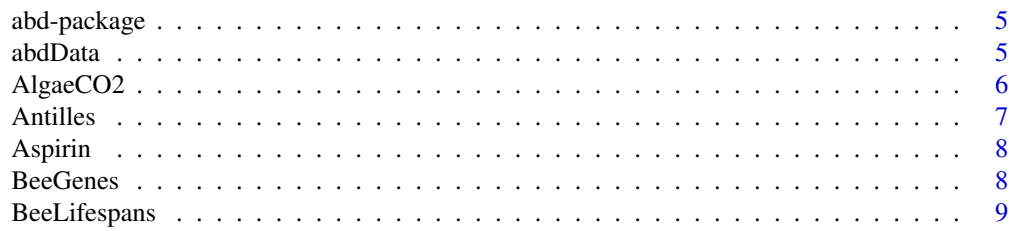

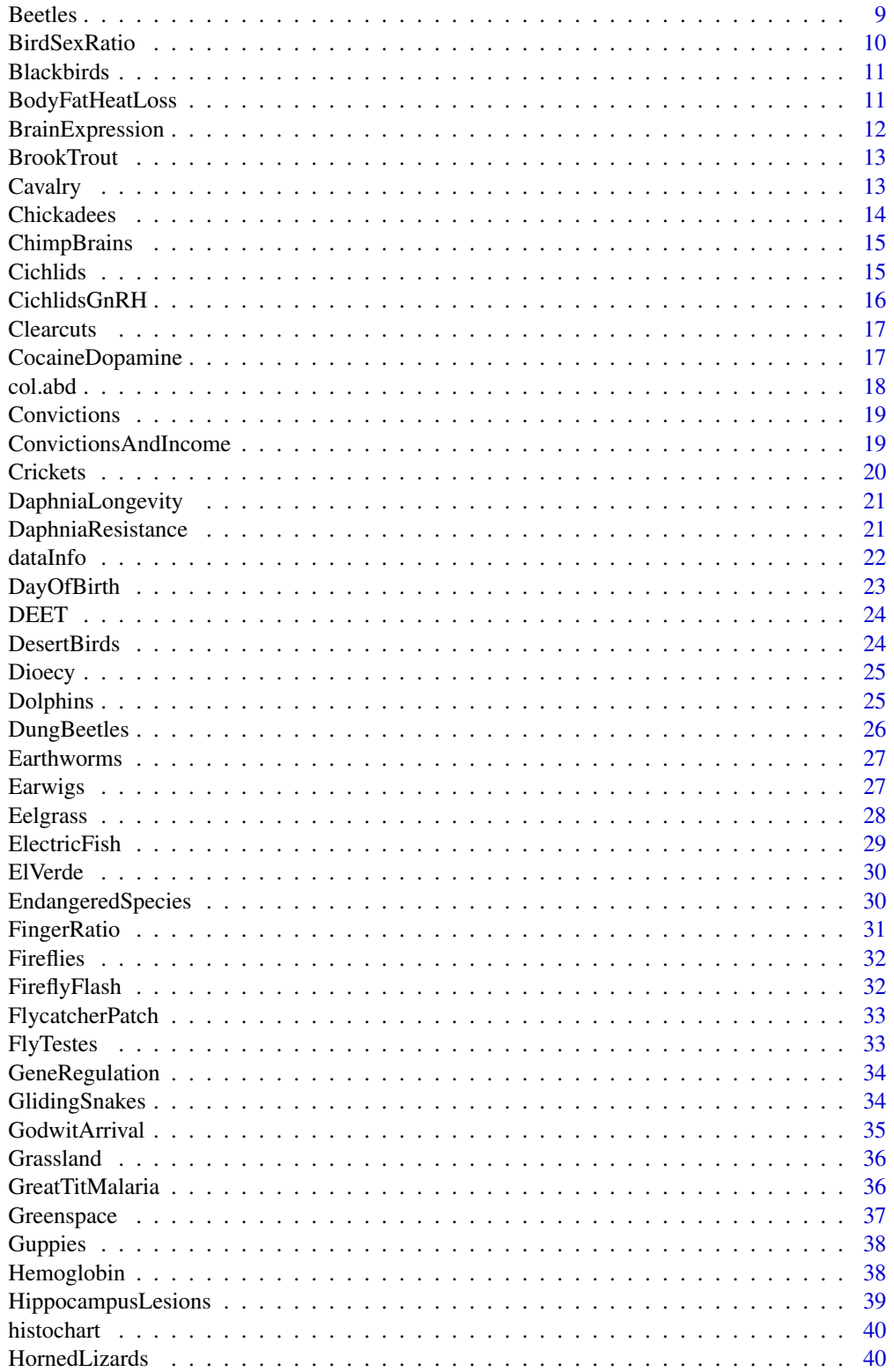

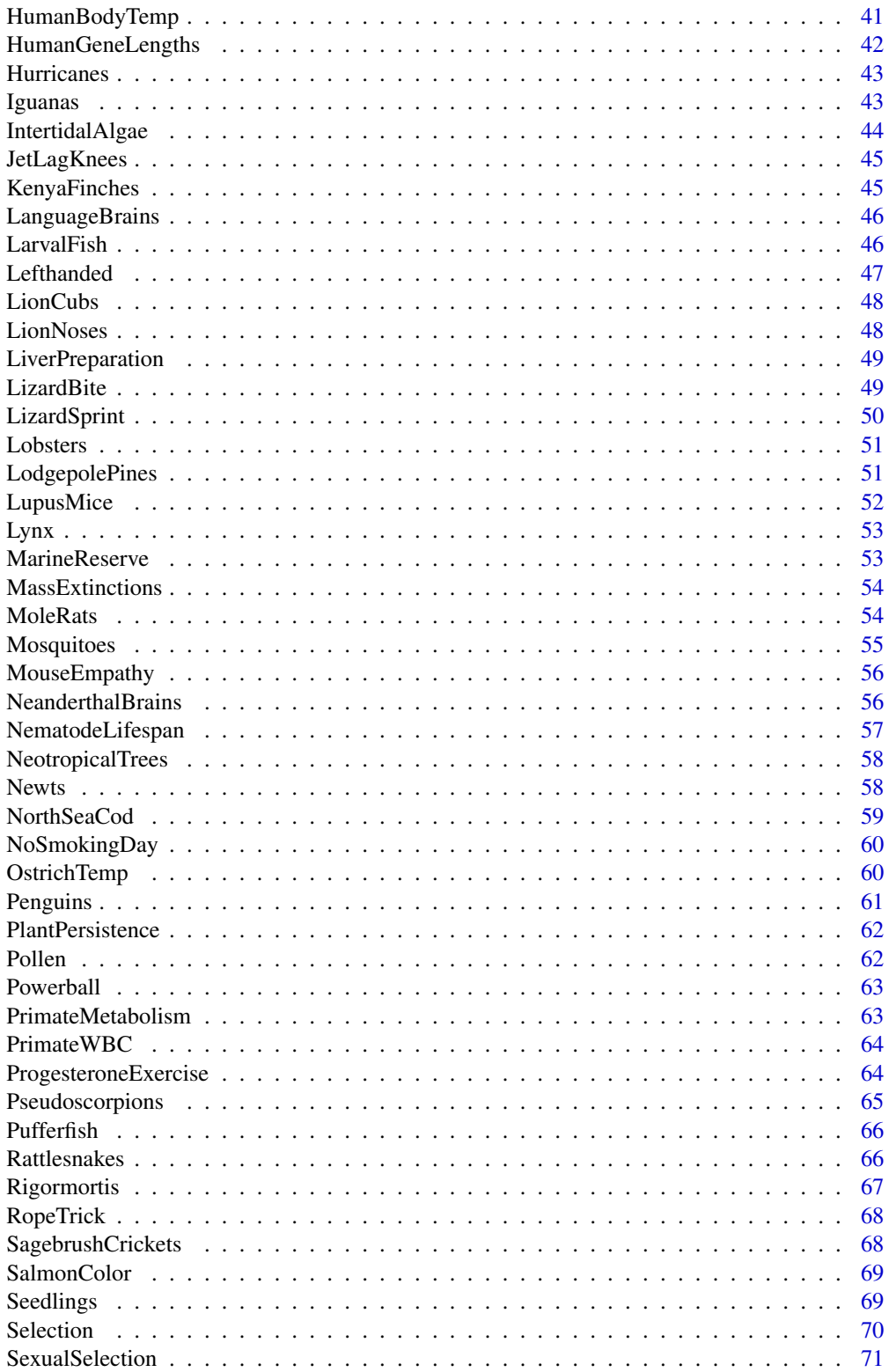

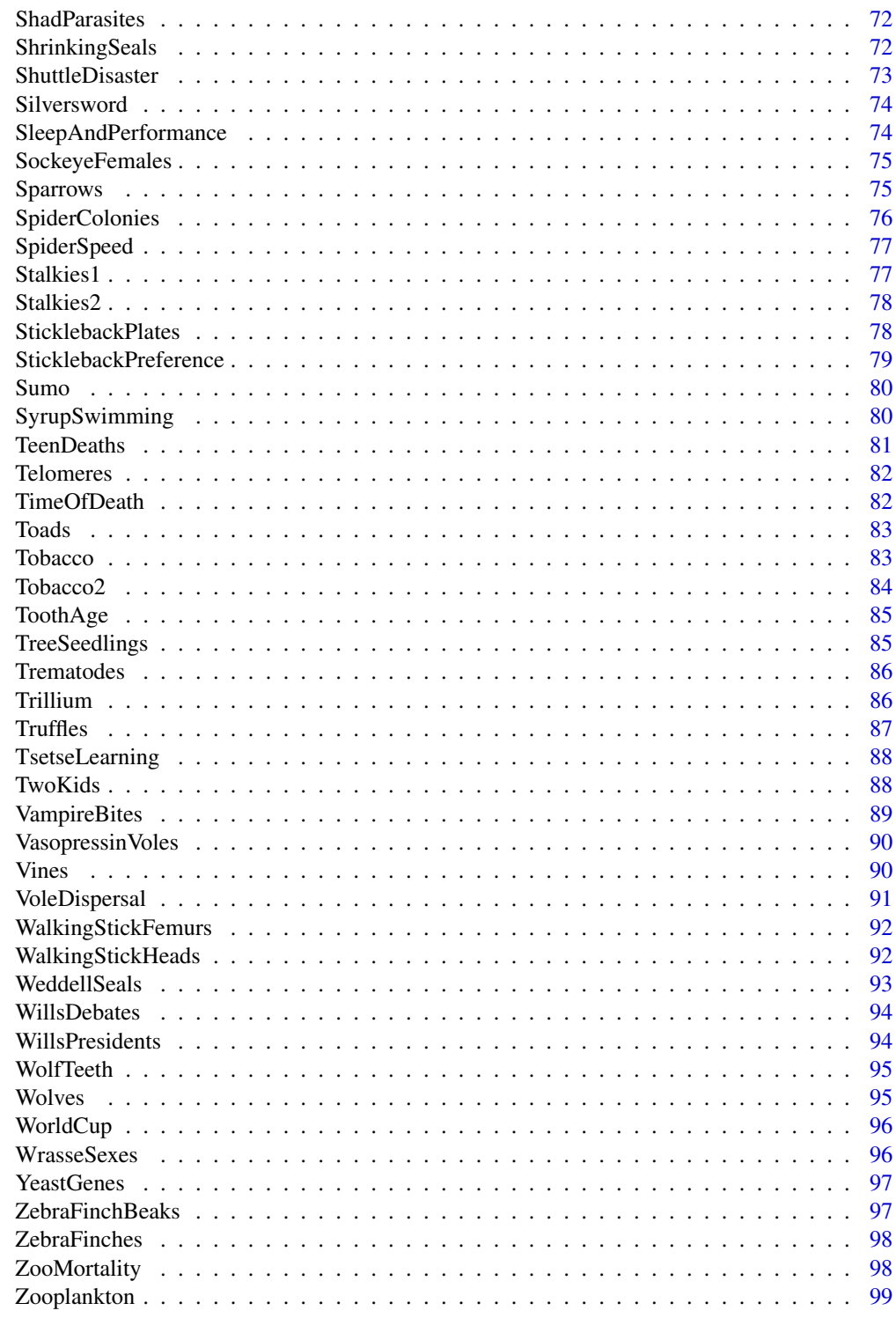

**Index** 

<span id="page-4-0"></span>

The abd package contains data sets and sample code for the book, *The Analysis of Biological Data* by Michael C. Whitlock and Dolph Schluter (2009; Roberts and Company Publishers).

#### Details

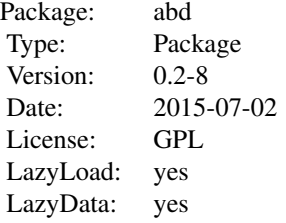

#### Author(s)

Kevin M. Middleton (<middletonk@missouri.edu>); Randall Pruim (<rpruim@calvin.edu>)

#### References

Whitlock, M.C. and D. Schluter. 2009. *The Analysis of Biological Data*. Roberts and Company Publishers. ISBN: 0981519407. [http://www.roberts-publishers.com/biology/the-analysis](http://www.roberts-publishers.com/biology/the-analysis-of-biological-data.html)-of-biological-data. [html](http://www.roberts-publishers.com/biology/the-analysis-of-biological-data.html)

## Examples

```
trellis.par.set(theme=col.abd()) # set color theme
show.settings()
abdData(3) # look for data sets in chapter 3
abdData('Finch') \qquad \qquad \qquad \qquad \qquad \qquad \qquad \qquad \qquad \qquad \text{book for data sets with 'finch' in name}
```
<span id="page-4-1"></span>abdData *Find data in* Analysis of Biological Data

#### Description

A utility function to assist users to locate data sets in *Analysis of Biological Data* within the abd package.

#### <span id="page-5-0"></span>Usage

```
abdbata(..., chapters = 1:21, types = c("Example", "Problem"),numbers = 1:100, pattern = "*", ignore.case = TRUE)
```
#### Arguments

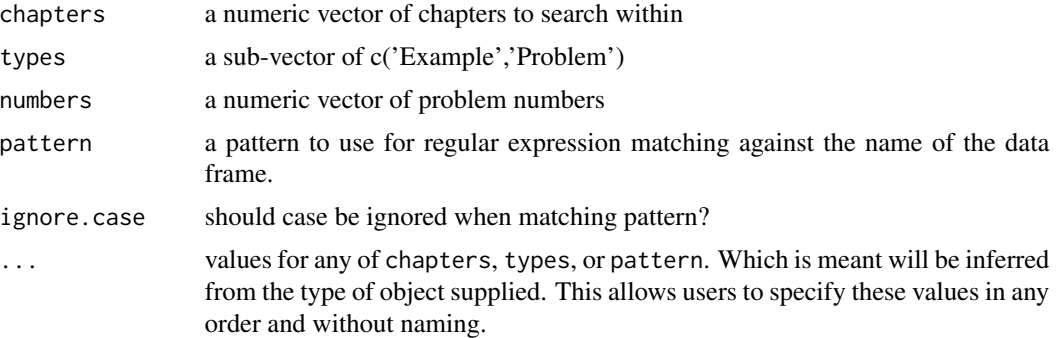

## Value

A data frame describing data sets from abd that match the search criteria, or NULL if there are no matches.

#### Author(s)

Randall Pruim (<rpruim@calvin.edu>)

## Examples

```
# find all data from examples in chapters 3 and 4
abdData(3:4, 'Example')
```

```
# order doesn't matter
abdData('Example', 3:4)
```

```
# look for data sets with Example in their name.
abdData(pattern='Example')
```

```
# look for data sets with Exercise in their name.
abdData('Exercise')
```
AlgaeCO2 *Carbon Dioxide and Growth Rate in Algae*

#### Description

Growth rates of the unicellular alga *Chlamydomonas* after 1,000 generations of selection under High and Normal levels of carbon dioxide.

#### <span id="page-6-0"></span>Antilles 7

## Format

A data frame with 14 observations on the following 2 variables.

treatment a factor with levels Normal and High

growthrate a numeric vector

## Source

Collins, S. and G. Bell. 2004. Phenotypic consequences of 1,000 generations of selection at elevated CO<sup>2</sup> in a green alga. *Nature* 431: 566-569.

#### Examples

```
AlgaeCO2
xyplot(growthrate ~ treatment, AlgaeCO2, type = c('p', 'a'))
```
Antilles *Antilles Bird Immigration Dates*

## Description

Approximate dates of immigration for 37 species of birds in the Lesser Antilles.

## Format

A data frame with 37 observations of one variable.

immigration.date approximate immigration date (in millions of years)

## Source

*inferred from* Ricklefs, R.E. and E. Bermingham. 2001. Nonequilibrium diversity dynamics of the Lesser Antillean avifauna. *Science* 294: 1522-1524.

## References

<http://www.sciencemag.org/cgi/content/abstract/sci;294/5546/1522>

```
histogram(~immigration.date, Antilles,n=15)
densityplot(~immigration.date, Antilles)
```
<span id="page-7-0"></span>

Frequency of cancer in 39,876 women taking and not taking aspirin.

## Format

A data frame with 39876 observations on the following

treatment a factor with levels Aspirin and Placebo

cancer a factor with levels no and yes

#### Source

Cook, N.R., I. Lee, J.M. Gaziano, D. Gordon, P.M. Ridker, J.E. Manson, C.H. Hennekens, and J.E. Buring. 2005. Low-dose aspirin in the primary prevention of cancer. *Journal of the American Medical Association* 294: 47-55.

## References

<http://www.ncbi.nlm.nih.gov/pubmed/15998890>

## Examples

demo(sec9.2)

BeeGenes *Foraging Gene Expression*

## **Description**

Levels of expression of the foraging gene (*for*; Expression) in two worker types (type) in three bee colonies (colony). Note that colony is not coded as a factor.

#### Format

A data frame with 6 observations on the following 3 variables.

type a factor with levels forager nurse

colony a numeric identifier

expression expression level of the *for* gene

## <span id="page-8-0"></span>BeeLifespans 9

## Source

Ben-Shahar, Y., A. Robichon, M.B. Sokolowski, and G.E. Robinson. 2002. Influence of gene action across different time scales on behavior. *Science* 296: 741-744.

## Examples

```
str(BeeGenes)
BeeGenes
xtabs( expression ~ type + colony, BeeGenes )
```
BeeLifespans *Bee Lifespans*

## Description

Lifespan of 33 foraging honey bees.

## Format

A data frame with 33 observations on the following variable.

hours a numeric vector

## Source

*inferred from* Visscher, P.K. and R. Dukas. 1997. Survivorship of foraging honey bees. *Insectes Sociaux* 44: 1-5.

## Examples

histogram(~hours, BeeLifespans, n=10) densityplot(~hours, BeeLifespans)

Beetles *Beetle Wings and Horns*

## Description

Relative size of the horns and wings in 19 female *Onthophagus sagittarius* beetles.

## Format

A data frame with 19 observations on the following 2 variables.

horn.size a numeric vector

wing.mass a numeric vector

## <span id="page-9-0"></span>Source

Emlen, D.J. 2001. Costs and the diversification of exaggerated animal structures. *Science* 291: 1534-1536.

## References

<http://www.scienceonline.org/cgi/content/abstract/291/5508/1534>

## Examples

str(Beetles) xyplot(wing.mass ~ horn.size, Beetles)

BirdSexRatio *Sex Ratios in Birds*

## Description

Correlation coefficient of sex ratio in bird offspring.

## Format

A data frame with 15 observations of one variable

corr.coeff correlation coefficient of sex ratio in bird offspring

#### Source

West, S.A. and B.C. Sheldon. 2002. Constraints in the evolution of sex ratio adjustment. *Science* 295: 1695-1688.

```
histogram(~corr.coeff, BirdSexRatio, n = 10,
  xlab = "Correlation Coefficient")
```
<span id="page-10-0"></span>

Experimental manipulation of testosterone levels in male Red-winged Blackbirds (*Agelaius phoeniceus*) and resulting changes in antibody levels

#### Format

A data frame with 13 observations on the following 6 variables.

before a numeric vector

after a numeric vector

log.before a numeric vector

log.after a numeric vector

diff.in.logs a numeric vector

diff a numeric vector

#### Source

Hasselquist, D., J.A. Marsh, P.W. Sherman, and J.C. Wingfield. 1999. Is avian immunocompetence suppressed by testosterone? *Behavioral Ecology and Sociobiology* 45: 167-175.

## Examples

```
Blackbirds
xyplot(log.after ~ log.before, data = Blackbirds,ylab = "log Antibody production after implant",
 xlab = "log Antibody production before implant"
\overline{)}
```
BodyFatHeatLoss *Heat Loss and Body Fat*

## Description

Heat loss during exercise and relative body fat in 12 boys.

#### Format

A data frame with 12 observations on the following 2 variables.

leanness a numeric vector

lossrate a numeric vector

## <span id="page-11-0"></span>Source

Sloan, R.E.G. and W.R. Keatinge. 1973. Cooling rates of young people swimming in cold water. *Journal of Applied Physiology* 35: 371-375.

## References

<http://www.ncbi.nlm.nih.gov/pubmed/4732330>

## Examples

xyplot(lossrate ~ leanness, BodyFatHeatLoss)

BrainExpression *Proteolipid Protein 1 Gene Expression*

## Description

Expression levels of the proteolipid protein 1 gene (PLP1; PLP1. expression) in 45 individuals in one of three groups.

#### Format

A data frame with 45 observations on the following 2 variables.

group a factor with levels: bipolar, control, and schizo

PLP1.expression a numeric vector

#### Source

*inferred from* Tkachev, D., M.L. Mimmack, M.M. Ryan, M. Wayland, T. Freeman, P.B. Jones, M. Starkey, M.J. Webster, R.H. Yolken, S. Bahn. 2003. Oligodendrocyte dysfunction in schizophrenia and bipolar disorder. *Lancet* 362(9386): 798-805.

## Examples

bwplot(PLP1.expression ~ group, BrainExpression)

<span id="page-12-0"></span>Total numbers of salmon released (salmon.released) and surviving (salmon.surviving) in 12 streams, 6 with brook trout present and 6 with brook trout absent. The proportion of salmon surviving (proportion. surviving) is given for each stream.

#### Format

BrookTrout is a data frame with 12 observations on the following 4 variables. BrookTrout2 is a different summary of the same study and gives survival rates for chinook in different years.

trout a factor with levels absent and present indicating whether brook trout are absent or present in the stream

salmon.released a numeric vector of the total number of salmon released

salmon.surviving a numeric vector of the number of salmon surviving

proportion.surviving a numeric vector of the proportion of salmon surviving

#### Source

Levin, P.S., S. Achord, B.E. Fiest, and R.W. Zabel. 2002. Non-indigenous brook trout and the demise of Pacific salmon: a forgotten threat? *Proceedings of the Royal Society of London, Series B, Biological Sciences* 269: 1663-1670.

#### Examples

```
str(BrookTrout)
str(BrookTrout2)
```
bwplot(proportion.surviving ~ trout, BrookTrout)

```
aggregate(proportion.surviving ~ trout, BrookTrout, FUN = favstats)
summary(proportion.surviving ~ trout, BrookTrout, fun = favstats)
```
Cavalry *Deaths from Horse Kicks*

#### Description

Numbers of deaths resulting from horse kicks per regiment-years for the Prussian army.

## Format

A data frame with 5 observations on the following 2 variables.

deaths a numeric vector

count a numeric vector

## Source

Bortkiewicz, L. 1898. Das Gesetz der Kleinen Zahlen (Teubner, Leipzig), *as cited in* Larson, R.J. and M.L. Marx. 1981. *An Introduction to Mathematical Statistics and its Applications*. Prentice-Hall: Englewood Cliffs, NJ.

## Examples

```
Cavalry
xyplot(count ~deaths, Cavalry, type='h', lwd=4)barchart(count \sim deaths, Cavalry, horizontal = FALSE,box.ratio = 1000, origin=0)
```
Chickadees *Alarm Calls in Chickadees*

## Description

Number of "dee" notes per call in Black-capped Chickadees (*Poecile atricapilla*) for 13 predator species with differing body masses.

## Format

A data frame with 13 observations on the following 3 variables.

species a character vector

mass a numeric vector

dees a numeric vector

## Source

Templeton, C.N., E. Greene, and K. Davis. 2005. Allometry of alarm calls: Black-capped Chickadees encode information about predator size. *Science* 308: 1934-1937.

#### References

<http://www.sciencemag.org/cgi/content/short/308/5730/1934>

<span id="page-13-0"></span>

## <span id="page-14-0"></span>ChimpBrains 15

## Examples

```
str(Chickadees)
Chickadees
xyplot(dees ~ mass, data = Chickades,xlab = "Predator body mass (kg)",
  ylab = "'Dees' per call", type=c('p','r')
)
```
ChimpBrains *Brodmann's Area 44 in Chimps*

## Description

Asymmetry of Brodmann's area 44 in 20 chimpanzees.

#### Format

A data frame with 20 observations on the following 3 variables.

name name of chimp

sex a factor with levels F and M

asymmetry asymmetry score

#### Source

Cantalupo, C. and W.D. Hopkins. 2001. Asymmetric Broca's area in great apes. *Nature* 414: 505.

## Examples

```
xyplot(asymmetry ~ sex, ChimpBrains)
aggregate(asymmetry ~ sex, ChimpBrains, FUN = favstats)summary(asymmetry ~ sex, ChimpBrains, fun = favstats)
```
Cichlids *Cichlid Mating Preference*

## Description

Preference index in F1 and F2 crosses of two species of cichlids from Lake Victoria, *Pundamilia pundamilia* and *P. nyererei*.

#### Format

A data frame with 53 observations on the following 2 variables.

genotype a factor with levels F1 and F2

preference a numeric vector

## <span id="page-15-0"></span>Source

Haeslery, M.P. and O. Seehausen. 2005. Inheritance of female mating preference in a sympatric sibling species pair of Lake Victoria cichlids: implications for speciation. *Proceedings of the Royal Society of London, Series B, Biological Sciences* 272: 237-245.

#### References

<http://rspb.royalsocietypublishing.org/content/272/1560/237.full.pdf>

## Examples

```
str(Cichlids)
summary(preference ~ genotype, Cichlids, fun = favstats)
if (require(plyr)) {
ddply(Cichlids, .(genotype),
 function(df)c(mean = mean(df$preference),
                standard.deviation = sd(df$preference),
                n = length(df$preference)))
}
```
CichlidsGnRH *GnRH Levels in Cichlids*

## Description

Levels of mRNA for gonadotropin-releasing hormone in cichlids (*Haplochromis burtoni*) that are  $(n = 5)$  and are not  $(n = 6)$  territorial.

#### Format

A data frame with 11 observations on the following 2 variables.

territorial a factor with levels No and Yes

GnRH.mRNA a numeric vector

## Source

White, S.A., T. Nguyen, and R.D. Fernald. 2002. Social regulation of gonadotropin-releasing hormone. *Journal of Experimental Biology* 205: 2567-2581.

#### References

<http://jeb.biologists.org/cgi/content/abstract/205/17/2567>

```
xyplot(GnRH.mRNA ~ territorial, CichlidsGnRH, type=c('p','a'))
```
<span id="page-16-0"></span>

Biomass change in 36 Amazonian rainforests following clearcuts ranging from 50 m to several kilometers.

## Format

A data frame with 36 observations of one variable.

#### biomass.change

## Source

Laurance, W.F., S.G. Laurance, L.V. Ferreira, J.M. Rankin-de Merona, C. Gascon, T.E. Lovejoy. 1997. Biomass collapse in Amazonian forest fragments. *Science* 278: 1117-1118.

#### References

<http://www.sciencemag.org/cgi/content/abstract/278/5340/1117>

#### Examples

str(Clearcuts) histogram(~biomass.change, Clearcuts)

CocaineDopamine *Effects of Cocaine on Dopamine Receptors*

#### Description

Percent of dopamine receptors blocked (percent.bocked) and the perceived level of high as determined by PET scans (high) in 34 humans.

## Format

A data frame with 34 observations on the following 2 variables.

## percent.blocked a numeric vector

high a numeric vector

#### Source

Volkow, N.D., G.-J. Wang, R.W. Foltin, J.S. Fowler, N.N. Abumrad, S. Vitkun, J. Logan, S.J. Gatley, N. Pappas, R. Hitzemann, and C.E. Shea. 1997. Relationship between subjective effects of cocaine and dopamine transporter occupancy. *Nature* 386: 827-830.

## References

<http://www.nature.com/nature/journal/v386/n6627/abs/386827a0.html>

#### Examples

str(CocaineDopamine) xyplot(high ~ percent.blocked, CocaineDopamine)

col.abd *Lattice theme for Analysis of Biological Data*

## Description

This theme will help produce plots with color scheme similar to the one used in *Analysis of Biological Data*

## Usage

 $col.add(bw = FALSE, 1ty = 1:7)$ 

theme.abd(bw = FALSE,  $lty = 1:7$ )

#### Arguments

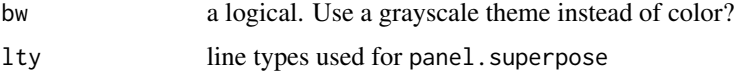

## Details

theme. abd and col. abd are the same function with two names.

## Value

a list that can be used as a lattice theme.

## Author(s)

Randall Pruim (<rpruim@calvin.edu>)

```
trellis.par.set(theme=col.abd(bw=TRUE))
show.settings()
trellis.par.set(theme=theme.abd(lty=1))
show.settings()
```
<span id="page-17-0"></span>

<span id="page-18-0"></span>

Data on frequency of convictions for a cohort of 395 boys.

## Format

A data frame with 15 observations on the following 2 variables.

convictions number of convictions

boys number of boys with given number of convictions

#### Source

Farrington, D.P. 1994. *Cambridge Study in Delinquent Development* [Great Britain], 1961-1981. 2nd ICPSR ed. Inter-university Consortium for Political and Social Research, Ann Arbor, MI.

## References

<http://www.icpsr.umich.edu/icpsrweb/NACJD/archive.jsp>

#### Examples

```
str(Convictions)
barchart(boys \sim as.factor(convictions), Convictions, horizontal = FALSE, origin=0)
xyplot( boys \sim convictions, Convictions, type = "h", lwd = 20)
```
ConvictionsAndIncome *Convictions and Income Level in a Cohort of English Boys*

#### Description

Data reporting the number of individual with and without convictions per income level.

#### Format

A data frame with 395 observations on the following 2 variables.

convicted a factor with levels no and yes

income a factor with levels adequate, comfortable, and inadequate

#### Source

Farrington, D.P. 1994. *Cambridge Study in Delinquent Development* [Great Britain], 1961-1981. 2nd ICPSR ed. Inter-university Consortium for Political and Social Research, Ann Arbor, MI.

#### <span id="page-19-0"></span>20 Crickets **Critical Contract Critical Critical** Critical Critical Critical Critical Critical Critical Critical Critical Critical Critical Critical Critical Critical Critical Critical Critical Critical Critical Critical C

## References

<http://www.icpsr.umich.edu/icpsrweb/NACJD/archive.jsp>

## Examples

```
str(ConvictionsAndIncome)
ConvictionsAndIncome
```
xtabs(~ convicted + income, data = ConvictionsAndIncome)

Crickets *Immunity and Sperm Viability in Crickets*

## Description

Sperm viability and immune function, measured by lysozyme activity in crickets. Each observation is a mean for a single family of males.

## Format

A data frame with 41 observations on the following 2 variables.

sperm.viability a numeric vector

lysozyme a numeric vector

## Source

Simmons, L.W. and B. Roberts. 2005. Bacterial immunity traded for sperm viability in male crickets. *Science* 309: 2031.

```
Crickets
xyplot(lysozyme ~ sperm.viability, Crickets)
```
<span id="page-20-0"></span>DaphniaLongevity *Daphnia Longevity*

## Description

Number of spores and host longevity in the crustacean *Daphnia magna*.

## Format

A data frame with 32 observations on the following 2 variables.

longevity a numeric vector

sqrt.spores a numeric vector

#### Source

Jensen, K.H., T.J. Little, A. Skorping, and D. Ebert. 2006. Empirical support for optimal virulence in a castrating parasite. *PLoS Biology* 4(7): e197

## References

<http://www.plosbiology.org/article/info:doi/10.1371/journal.pbio.0040197>

## Examples

```
str(DaphniaLongevity)
xyplot(sqrt.spores ~ longevity, DaphniaLongevity)
```
DaphniaResistance *Daphnia Resistance to Cyanobacteria*

#### Description

Resistance of *Daphnia* eggs to different levels of cyanobacteria (cyandensity) from 1962-1997.

## Format

A data frame with 32 observations on the following 2 variables.

density a factor with levels: high, low, and med

resistance a numeric vector

## Source

*inferred from* Hairston, N.G., Jr., W. Lampert, C.E. Cáceres, C.L. Holtmeier, L.J. Weider, U. Gaedke, J.M. Fischer, J.A. Fox, and D.M. Post. 1999. Dormant eggs record rapid evolution. *Nature* 401: 446.

#### $22$  dataInfo

## Examples

str(DaphniaResistance)

```
bwplot(resistance ~ density, DaphniaResistance)
# with such a small data set, we can display all the data
# rather than a summary
xyplot(resistance ~ density, DaphniaResistance)
histogram( ~ resistance| density, DaphniaResistance,
strip=FALSE, strip.left = TRUE,
layout=c(1,3))
```
dataInfo abd *Data Sets*

## Description

Information about the location of data sets in *Analysis of Biological Data*

#### Format

A data frame with 143 observations on the following 5 variables.

name name of data set

chapter chapter in which data set appears

type used in an Example or a Problem

number example or problem number

sub sub-problem: a b c

## See Also

[abdData](#page-4-1)

## Examples

str(dataInfo)

<span id="page-21-0"></span>

<span id="page-22-0"></span>DayOfBirth *Day of Birth*

#### Description

Day of the week for 350 U.S. births in 1999.

## Format

A data frame with 7 observations on the following 2 variables.

day a character vector

births a numeric vector

## Source

Ventura, S.J., J.A. Martin, S.C. Curtin, F. Menacker, and B.E. Hamilton. 2001. Births: final data for 1999. *National Vital Statistics Reports* Vol. 49, No. 1.

## References

<http://cdc.gov/NCHS/products/nvsr.htm>

```
DayOfBirth
barchart( day ~ births, DayOfBirth, origin=0)
# Fix bad ordering of days
DayOfBirth$oday <- with(DayOfBirth, ordered(day, levels = day))
barchart( oday ~ births, DayOfBirth, origin=0)
barchart( births ~ oday, DayOfBirth, horizontal = FALSE, origin=0)
barchart( births ~ oday, DayOfBirth, horizontal = FALSE, origin=0,
scales = list(x=list(rot=45)))
barplot(DayOfBirth$births,
  ylim = c(0, 70),
  names.arg = DayOfBirth$day,
  \text{las} = 2,
  mgp = c(3, 0.75, 0))
```
Administered dose of DEET and number of mosquito bites for 52 women.

## Format

A data frame with 52 observations on the following 2 variables.

dose a numeric vector

bites a numeric vector

#### Source

Golenda, C.F., V.B. Solberg, R. Burge, J.M. Gambel, and R.A. Wirtz. 1999. Gender-related efficacy difference to an extended duration formulation of topical N,N-diethyl-*m*-toluamide (DEET). *American Journal of Tropical Medicine and Hygiene* 60: 654-657.

## Examples

str(DEET) xyplot(bites ~ dose, DEET)

DesertBirds *Desert Bird Census Data*

## Description

Census data for desert birds.

#### Format

A data frame with 43 observations on the following 2 variables.

species a character vector

count a numeric vector

#### Source

Sauer, J.R., J.E. Hines, and J. Fallon. 2003. The North American breeding bird survey, results and analysis 1966-2002. Version 2003.1. USGS Patuxent Wildlife Research Center, Laurel, MD.

#### References

<http://www.mbr-pwrc.usgs.gov/bbs/>

<span id="page-23-0"></span>

#### <span id="page-24-0"></span>Dioecy 25

## Examples

```
str(DesertBirds)
histogram(~ count, DesertBirds,
  xlab = "Abundance"
  \lambda
```
## Dioecy *Dioecy vs. Monomorphism in Plants*

## Description

Number of dioecious and monomorphic taxa among pairs of closely related plants.

## Format

A data frame with 28 observations on the following 3 variables.

dioecious a numeric vector

monomorphic a numeric vector

taxon.pair identifier for pair

#### Source

Heilbuth, J.C. 2000. Lower species richness in dioecious clades. *The American Naturalist* 156: 221-241.

#### Examples

 $xyplot(dieccious ~ monomorphic, Diecy, alpha = 0.65, pch = 16)$ 

Dolphins *Dolphin Swimming Behavior*

#### Description

Percentage of time 8 sleeping dolphins from the Southern Hemisphere spent swimming clockwise.

## Format

A data frame with 8 observations on one variable.

percent.clockwise percent of time spent swimming clockwise while sleeping.

#### Source

Stafne, G.M. and P.R. Manger. 2004. Predominance of clockwise swimming during rest in Southern Hemisphere dolphins. *Physiology and Behavior* 82: 919-926.

## References

<http://faculty.washington.edu/chudler/dolp.html>

## Examples

Dolphins hist(Dolphins\$percent.clockwise) histogram(~ percent.clockwise, Dolphins)

DungBeetles *Heritability of Body Condition in Dung Beetles*

## Description

Body condition (offspring.condition) in 36 dung beetles (*Onthophagus taurus*) from 12 males each mated to 3 different virgin females.

#### Format

A data frame with 36 observations on the following 2 variables.

id a numeric vector

offspring.condition a numeric vector

## Source

*inferred from* Kotiaho, J.S., L.W. Simmons, and J.L. Tomkins. 2001. Towards a resolution of the lek paradox. *Nature* 410: 684-686.

## References

[http://en.wikipedia.org/wiki/Dung\\_beetle](http://en.wikipedia.org/wiki/Dung_beetle)

<http://www.nature.com/nature/journal/v410/n6829/abs/410684a0.html>

```
str(DungBeetles)
xyplot(offspring.condition ~ factor(id), DungBeetles,
 xlab='Dung Beetle',
 ylab='offspring condition')
```
<span id="page-25-0"></span>

<span id="page-26-0"></span>

Number of earthworm species and total nitrogen content in the soil in 39 hardwood forest plots.

## Format

A data frame with 39 observations on the following 2 variables.

worm.species a numeric vector nitrogen a numeric vector

#### Source

Gundale, M.J., W.M. Jolly, and T.H. Deluca. 2005. Susceptibility of a northern hardwood forest to exotic earthworm invasion. *Conservation Biology* 19: 1075-1083.

## References

<http://www3.interscience.wiley.com/journal/118701215/abstract>

## Examples

str(Earthworms) xyplot(nitrogen ~ worm.species, Earthworms)

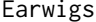

**Earwig Density and Forceps** 

#### Description

Earwig (*Forficula auricularia*) density and the proportion of trapped earwigs with abdominal forceps (used for fighting and courtship).

#### Format

A data frame with 7 observations on the following 2 variables.

density a numeric vector

proportion.forceps a numeric vector

#### Source

Tomkins, J.L. and G.S. Brown. 2004. Population density drives the local evolution of a threshold dimorphism. *Nature* 431: 1099-1103.

#### References

```
http://en.wikipedia.org/wiki/Forficula_auricularia
http://www.arkive.org/common-european-earwig/forficula-auricularia/
http://eol.org/pages/473785
```
#### Examples

xyplot(proportion.forceps ~ density, data=Earwigs, type='h', lwd=6)

Eelgrass *Eelgrass Genotypes*

#### Description

Number of shoots (shoots) surviving in each of 32 experimental plots planted with 1, 3, or 6 different genotypes of eelgrass (treatment.genotypes).

#### Format

A data frame with 32 observations on the following 2 variables.

genotypes a numeric vector of the number of genotypes planted in each plot

shoots a numeric vector of the total number of shoots in each plot

#### Source

*inferred from* Reusch, T.B.H., A. Ehlers, A. Hämmerli, and B. Worm. 2005. Ecosystem recovery after climatic extremes enhanced by genotypic diversity. *Proceedings of the National Academy of Sciences (USA)* 102: 2826-2831.

## References

<http://www.pnas.org/content/102/8/2826.abstract>

#### Examples

Eelgrass

```
# Convert treatment.genotypes to a factor
Eelgrass$genotypesF <-
  factor(Eelgrass$genotypes)
str(Eelgrass)
xyplot(shoots ~ genotypes, Eelgrass)
xyplot(shoots ~ genotypesF, Eelgrass)
```
<span id="page-27-0"></span>

<span id="page-28-0"></span>ElectricFish *Electric Fish*

#### Description

Species abundance of electric fish upstream and downstream of the entrance of a tributary in the Amazon basin.

## Format

A data frame with 12 observations on the following 3 variables.

- tributary a character vector
- species.upstream a numeric vector of the number of species of electric fish present upstream of the tributary
- species.downstream a numeric vector of the number of species of electric fish present downstream of the tributary

#### Source

Fernandes, C.C., J. Podos, and J.G. Lundberg. 2004. Amazonian ecology: tributaries enhance the diversity of electric fishes. *Science* 305: 1960-1962.

## References

<http://www.sciencemag.org/cgi/content/abstract/305/5692/1960>

```
ElectricFish
require(grid)
xyplot(species.upstream ~ species.downstream, data = ElectricFish,
 panel=function(x, y, ...){
   grid.text(ElectricFish$tributary, x=x, y=y,
      rot = 45,
      gp = gpar(cex=.6),
      default.units = 'native')
   }
 \mathcal{L}
```
<span id="page-29-0"></span>

Number of different species (breadth) in 127 species (no.species) in the rainforest community at El Verde, Puerto Rico

#### Format

A data frame with 38 observations on the following 2 variables.

breadth a numeric vector

num.species a numeric vector

### Source

Waide R.B. and W.B. Reagan, eds. 1996. *The Food Web of a Tropical Rainforest*. University of Chicago Press, Chicago.

## Examples

```
ElVerde
xyplot(num.species ~ breadth, ElVerde, type='h',lwd=3)
```
EndangeredSpecies *Endangered and Threatened Species*

## Description

Frequency of taxon groups on the U.S. Fish and Wildlife Service list of endangered and threatened species (2002).

## Format

A data frame with 11 observations on the following 2 variables.

taxon a character vector

num.species a numeric vector

## Source

U.S. Fish and Wildlife Service. 2001. Number of U.S. listed species per calendar year.

## References

<http://www.fws.gov/endangered/>

## <span id="page-30-0"></span>FingerRatio 31

## Examples

str(EndangeredSpecies) EndangeredSpecies

FingerRatio *2D:4D Finger Ratio*

## Description

The ratio of the lengths of the index finger to the ring finger in 46 males and the number of CAG repeats for each.

## Format

A data frame with 46 observations on the following 2 variables.

CAGrepeats a numeric vector of the number of CAG repeats

finger.ratio a numeric vector of the ratio of digit 2 to digit 4

## Source

*inferred from* Manning, J.T., P.E. Bundred, D.J. Newton, and B.F. Flanagan. 2003. The second to fourth digit ratio and variation in the androgen receptor gene. *Evolution and Human Behavior* 24: 399-405.

## References

[http://en.wikipedia.org/wiki/Digit\\_ratio](http://en.wikipedia.org/wiki/Digit_ratio)

```
str(FingerRatio)
xyplot(finger.ratio ~ CAGrepeats, FingerRatio,
  xlab = "Number of CAG Repeats",
  ylab = "2D:4D Ratio"
)
```
<span id="page-31-0"></span>

Measurements of spermatophore mass (milligrams) in 35 fireflies (*Photinus ignitus*).

## Format

A data frame with 35 observations of one variable.

#### sp.mass

## Source

*inferred from* Cratsley, C.K. and S.M. Lewis. 2003. Female preference for male courtship flashes in *Photinus ignitus* fireflies. *Behavioral Ecology* 14: 135-140.

## References

<http://beheco.oxfordjournals.org/cgi/content/abstract/14/1/135> <http://en.wikipedia.org/wiki/Firefly>

#### Examples

str(Fireflies) histogram(~sp.mass, Fireflies, n=12)

FireflyFlash *Firefly Flash Duration*

#### Description

Flash duration (measured in milliseconds) of a sample of male fireflies (*Photinus ignitus*; *n* = 35).

## Format

A data frame with 35 observations of one variable.

flash duration of flash (milliseconds)

#### Source

*inferred from* Cratsley, C.K. and S.M. Lewis. 2003. Female preference for male courtship flashes in *Photinus ignitus* fireflies. *Behavioral Ecology* 14: 135-140.

## <span id="page-32-0"></span>FlycatcherPatch 33

#### Examples

```
str(FireflyFlash)
histogram(~flash, FireflyFlash)
```
FlycatcherPatch *Forehead Patch Size in Collared Flycatachers*

#### Description

Forehead patch size in 30 male Collared Flycatachers measured in two consecutive years.

## Format

A data frame with 30 observations on the following 2 variables.

patch98 a numeric vector

patch99 a numeric vector

## Source

Griffith, S.C. and B.C. Sheldon. 2001. Phenotypic plasticity in the expression of a sexually selected trait: neglected components of variation. *Animal Behaviour* 61: 987-993.

#### Examples

str(FlycatcherPatch) xyplot(patch99 ~ patch98, FlycatcherPatch)

FlyTestes *Testes Size in Flies*

#### Description

Testes size (square mm; Testes.area) in 8 populations of common yellow dung flies (*Scathophaga stercoraria*) with different mating systems (Mating.system).

#### Format

A data frame with 8 observations on the following 2 variables.

mating a factor with levels Monogamous Polyandrous

testes.area a numeric vector

#### Source

Hosken, D.J. and P.I. Ward. 2001. Experimental evidence for testis size evolution via sperm competition. *Ecology Letters* 4: 10-13.

#### References

[http://en.wikipedia.org/wiki/Scathophaga\\_stercoraria](http://en.wikipedia.org/wiki/Scathophaga_stercoraria)

#### Examples

str(FlyTestes) FlyTestes

GeneRegulation *Gene Regulation in Saccharomyces*

## Description

Number of genes regulated by 109 regulatory genes of *Saccharomyces cerevisiae*.

## Format

A data frame with 26 observations on the following 2 variables.

genes.regulated a numeric vector

count a numeric vector

## Source

Guelzim, N., S. Bottani, P. Bourgine and F. Képès. 2002. Topological and causal structure of the yeast transcriptional regulatory network. *Nature Genetics* 31: 60-63.

## Examples

```
str(GeneRegulation)
xyplot(count ~ genes.regulated, GeneRegulation, type='h', lwd=3)
```
GlidingSnakes *GlidingSnakes*

## Description

Undulation rate (*Hz*) of 8 paradise tree snakes (*Chrysopelea paradisi*).

## Format

A data frame with eight observations of one variable.

undulation.rate undulation rate

<span id="page-33-0"></span>

## <span id="page-34-0"></span>GodwitArrival 35

## Source

Socha, J.J. 2002. Gliding flight in the paradise tree snake. *Nature* 418: 603-604.

## References

<http://www.nature.com/nature/journal/v418/n6898/abs/418603a.html>

<http://www.flyingsnake.org/>

## Examples

```
histogram(~undulation.rate , data=GlidingSnakes, n=7,
  xlab = "Undulation rate (Hz)",
  type='count')
```
GodwitArrival *Godwit Arrival Dates*

## Description

Arrival dates for males and females in 10 pairs of Black-tailed Godwits (*Limosa limosa*)

#### Format

A data frame with 10 observations on the following 2 variables.

female a numeric vector

male a numeric vector

#### Source

Gunnarsson, T.G., J.A. Gill, T. Sigurbjörnsson, and W.J. Sutherland. 2004. Pair bonds: arrival synchrony in migratory birds. *Nature* 431: 646.

#### References

[http://en.wikipedia.org/wiki/Black-tailed\\_godwit](http://en.wikipedia.org/wiki/Black-tailed_godwit)

## Examples

xyplot(male~female, GodwitArrival, main='Arrival of Godwit pairs')

<span id="page-35-0"></span>

Species diversity in 10 experimental plots in the Park Grass Experiment at Rothamsted Experimental Station to which varying numbers of nutrients have been added.

#### Format

A data frame with 10 observations on the following 2 variables.

nutrients a numeric vector

num.species a numeric vector

### Source

Harpole, W. S. and D. Tilman. 2007. Grassland species loss due to reduced niche dimension. *Nature* 446: 791-793.

## References

<http://www.rothamsted.ac.uk/>

#### Examples

xyplot(num.species ~ jitter(nutrients, amount=0.1), Grassland, pch=16)

GreatTitMalaria *Malaria in Populations of Great Tit*

#### Description

Two-by-two contingency table of malaria (*Plasmodium*) infection status in control and egg-removal populations of Great Tit (*Parus major*).

## Format

A data frame with 65 observations on the following 2 variables.

treatment a factor with levels Control and Egg removal response a ordered factor with levels No Malaria and Malaria

#### Source

Oppliger, A., P. Christe, and H. Richner. 1996. Clutch size and malaria resistance. *Nature* 381: 565.
# Greenspace 37

# References

<http://www.nature.com/nature/journal/v381/n6583/abs/381565a0.html>

### Examples

```
str(GreatTitMalaria)
table(GreatTitMalaria)
if(require(vcd)) {
 mosaic(~treatment + response, GreatTitMalaria)
}
```
# Greenspace *Diversity in Urban Green Space*

## Description

Measures of biodiversity in 15 urban green spaces in Sheffield, England.

### Format

A data frame with 15 observations on the following 6 variables.

site a factor with levels A - O

attachment a numeric vector

area a numeric vector

butterfly a numeric vector

bird a numeric vector

ln.plant a numeric vector

## Source

Fuller, R.A., K.N. Irvine, P. Devine-Wright, P.H. Warren, and K.J. Gaston. 2007. Psychological benefits of greenspace increase with biodiversity. *Biology Letters* 3: 390-394.

## References

<http://rsbl.royalsocietypublishing.org/content/3/4/390.abstract>

```
str(Greenspace)
splom(Greenspace[,2:6])
```
The father's ornamentation (composite score of color and brightness) and son's attractiveness (relative rates of visits by females) in male guppies (*Poecilia reticulata*).

#### Format

A data frame with 36 observations on the following 2 variables.

father.ornament a numeric vector

son.attract a numeric vector

### Source

*inferred from* Brooks, R. 2000. Negative genetic correlation between male sexual attractiveness and survival. *Nature* 406: 67-70.

#### References

<http://www.nature.com/nature/journal/v406/n6791/abs/406067a0.html>

#### Examples

```
str(Guppies)
xyplot(son.attract ~ father.ornament,
 Guppies,
 xlab = "Father's ornamentation",
 ylab = "Son's attractiveness"
 )
```
Hemoglobin *Hemoglobin Levels in High Altitude Populations*

## Description

Relative rates of hemoglobin concentration in four populations of humans living at different altitudes.

## Format

A data frame with 40 observations on the following 3 variables.

hemoglobin a numeric vector

group a factor with levels: Andes, Ethiopia, Tibet, and USA

relative.frequency a numeric vector

# HippocampusLesions 39

# Source

*inferred from* Beall, C.M., M.J. Decker, G.M. Bittenham, I. Kushner, A. Gebremedhin, K.P. Strohl. 2002. An Ethiopian pattern of human adaptation to high-altitude hypoxia. *Proceeding of the National Academy of Sciences (USA)* 99(26): 17215-17218.

## References

<http://www.ncbi.nlm.nih.gov/pmc/articles/PMC139295/>

# Examples

str(Hemoglobin)

```
xyplot(relative.frequency ~ hemoglobin | group, Hemoglobin,
 type ='h', 1wd=4, 1ayout=c(1,4))
```
HippocampusLesions *Memory and the Hippocampus*

## Description

Spatial memory score (memory) and percent lesion of the hippocampus (lesion).

#### Format

A data frame with 57 observations on the following 2 variables.

lesion a numeric vector

memory a numeric vector

### Source

Broadbent, N.J., L.R. Squire, and R.E. Clark. 2004. Spatial memory, recognition memory, and the hippocampus. *Proceedings of the National Academy of Sciences (USA)* 101: 14515-14520.

```
HippocampusLesions
```

```
xyplot(memory ~ lesion, data = HippocampusLesions,pch = 16, col = "red")
plot(memory ~ lesion, data = HippocampusLesions,
 pch = 16, col = "red")
```
Uses lattice::barchart() to build a histogram from tabulated data.

## Usage

```
histochart(x, data = NULL, box.ratio = 100, origin = 0,
 horizontal = FALSE, ...)
```
# Arguments

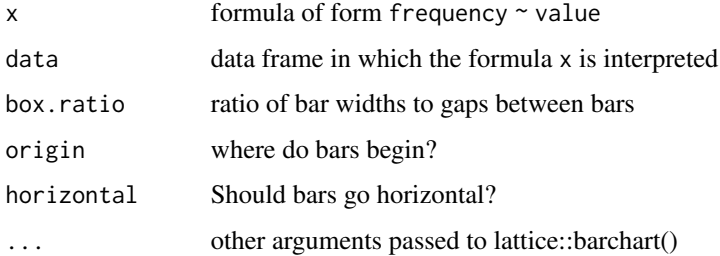

# Details

This is just a convenience wrapper around lattice::barchart().

# Author(s)

Randall Pruim (<rpruim@calvin.edu>)

## Examples

```
histochart( dbinom(0:30, 30, 0.35) ~ 0:30 )
```
HornedLizards *Horn Length and Predation Status of Horned Lizards*

# Description

Squamosal horn length (mm; horn.length) and predation status (group; living or killed) for 184 horned lizards (*Phrynosoma mcalli*).

# Format

A data frame with 184 observations on the following 2 variables.

horn.length a numeric vector

group a numeric vector

# Source

Young, K.V., E.D. Brodie, Jr., and E.D. Brodie, III. 2004. How the horned lizard got its horns. *Science* 304: 65.

## References

[http://www.sciencemag.org/cgi/pdf\\_extract/304/5667/65](http://www.sciencemag.org/cgi/pdf_extract/304/5667/65)

# Examples

```
str(HornedLizards)
```

```
histogram(~horn.length | group, HornedLizards,
  layout=c(1,2),
  xlab="Horn Length (mm)")
```
HumanBodyTemp *Human Body Temperature*

### Description

Body temperature for 25 randomly chosen health people

### Format

A data frame with 25 observations of one variable.

temp body temperature (degrees F)

# Source

Shoemaker, A. L. 1996. What's normal? – Temperature, gender, and heart rate. *Journal of Statistics Education* 4(2).

### References

<http://www.amstat.org/publications/jse/v4n2/datasets.shoemaker.html>

Mackowiak, P.A., Wasserman, S.S., and Levine, M.M. 1992. A critical appraisal of 98.6 degrees F, the upper limit of the normal body temperature, and other legacies of Carl Reinhold August Wunderlich. *Journal of the American Medical Association* 268: 1578-1580.

## Examples

```
histogram(~temp, HumanBodyTemp)
stem(HumanBodyTemp$temp, scale = 2)
favstats(HumanBodyTemp$temp)
```
HumanGeneLengths *Human Gene Lengths*

### Description

Lengths in number of nucleotides (gene.length) for 20,290 human genes

## Format

A data frame with 20,290 observations on the following variable.

gene.length a numeric vector

#### Source

Hubbard, T., D. Andrews, M. Caccamo, G. Cameron, Y. Chen, M. Clamp, L. Clarke, G. Coates, T. Cox, F. Cunningham, V. Curwen, T. Cutts, T. Down, R. Durbin, X. M. Fernandez-Suarez, J. Gilbert, M. Hammond, J. Herrero, H. Hotz, K. Howe, V. Iyer, K. Jekosch, A. Kahari, A. Kasprzyk, D. Keefe, S. Keenan, F. Kokocinsci, D. London, I. Longden, G. McVicker, C. Melsopp, P. Meidl, S. Potter, G. Proctor, M. Rae, D. Rios, M. Schuster, S. Searle, J. Severin, G. Slater, D. Smedley, J. Smith, W. Spooner, A. Stabenau, J. Stalker, R. Storey, S. Trevanion, A. Ureta-Vidal, J. Vogel, S. White, C. Woodwark, and E. Birne. 2005. Ensembl 2005. *Nucleic Acids Research* 33: D447-D453.

# References

<http://www.ncbi.nlm.nih.gov/pmc/articles/PMC540092/>

<http://www.ensembl.org/>

```
str(HumanGeneLengths)
histogram(~ gene.length, HumanGeneLengths,
          subset = gene.length < 15000)
```
Number of hurricanes greater than or equal to category 3 on the Safir-Simpson scale during the 20th century.

## Format

A data frame with 4 observations on the following 2 variables.

hurricanes a numeric vector

count a numeric vector

#### Source

Blake, E.S., E.N. Rappaport, J.D. Jarrell, and C.W. Landsea. 2005. The deadliest, costliest, and most intense United States tropical cyclones from 1851 to 2006 (and other frequently requested hurricane facts). *NOAA Technical Memorandum NWS TPC-4*.

### References

[http://www.aoml.noaa.gov/hrd/Landsea/Blakeetal\\_noaamemoApr2007.pdf](http://www.aoml.noaa.gov/hrd/Landsea/Blakeetal_noaamemoApr2007.pdf)

## Examples

Hurricanes

Iguanas *Iguana Body Length Changes*

## Description

Body size change in 64 Galápagos marine iguanas (*Amblyrhynchus cristatus*) that survived the 1992-1993 El Niño event.

# Format

A data frame with 64 observations of one variable.

## change.in.length

## Source

Wikelski, M. and C. Thom. 2000. Marine iguanas shrink to survive El Niño. *Nature* 403: 37-38.

# References

[http://en.wikipedia.org/wiki/Marine\\_iguana](http://en.wikipedia.org/wiki/Marine_iguana)

# Examples

```
str(Iguanas)
histogram(~ change.in.length, Iguanas, n = 10)
```
IntertidalAlgae *Intertidal Algae*

## Description

Area coverage of red algae (*Mazzaella parksii*) in two herbivore treatments (herbivores) at two tide levels (height).

## Format

A data frame with 64 observations on the following 3 variables.

height a factor with levels low and mid

herbivores a factor with levels minus and plus

sqrt.area a numeric vector

### Source

Harley, C.D.G. 2003. Individualistic vertical responses of interacting species determine range limits across a horizontal gradient. *Ecology* 84: 1477-1488.

```
str(IntertidalAlgae)
```

```
# Using * includes the main effects and the interaction
aov.fit <- aov(sqrt.area ~ herbivores * height, data = IntertidalAlgae)
summary(aov.fit)
lm.fit <- lm(sqrt.area ~ herbivores * height, data = IntertidalAlgae)
anova(lm.fit)
```
Shift in circadian rhythm (hours; shift) in three light treatments (treatment).

### Format

A data frame with 22 observations on the following 2 variables.

treatment a factor with levels control, eyes, and knee shift a numeric vector

## Source

*inferred from* Wright, K.P., Jr. and C.A. Czeisler 2002. Absence of circadian phase resetting in response to bright light behind the knees. *Science* 297: 571.

### References

<http://www.sciencemag.org/cgi/content/full/297/5581/571>

### Examples

demo(sec15.1)

KenyaFinches *Body Mass and Beak Length in Three Species of Finches in Kenya*

# Description

Data on body mass and beak length in three species of finches: Crimson-rumped waxbill (CRU.WAXB), Cutthroat finch (CUTTHROA), and White-browed sparrow weaver (WB.SPARW).

#### Format

A data frame with 45 observations on the following 3 variables.

species a factor with levels: CRU.WAXB, CUTTHROA, and WB.SPARW

mass mass (g)

beak.length beak length (mm)

#### Source

Schluter, D. 1988. The evolution of finch communities on islands and continents: Kenya vs. Galapagos. *Ecological Monographs* 58: 229-249.

## Examples

```
table(KenyaFinches$species)
xyplot(beak.length ~ species, KenyaFinches)
bwplot(beak.length ~ species, KenyaFinches)
```
LanguageBrains *Brain Structure in Bilingual Humans*

### Description

Proficiency score (summary of reading, writing, and speech) in subjects' second language and density of gray matter in the left inferior parietal region.

# Format

A data frame with 22 observations on the following 2 variables.

proficiency a numeric vector

greymatter a numeric vector

# Source

Mechelli, A., J.T. Crinion, U. Noppeney, J. O'Doherty, J. Ashburner, R.S. Frackowiak, and C.J. Price. 2004. Structural plasticity in the bilingual brain. *Nature* 431: 757.

#### Examples

str(LanguageBrains) xyplot(proficiency ~ greymatter, LanguageBrains)

LarvalFish *Exploited Larval Fish*

#### Description

Age (age) and coefficient of variation (cv) in larval fish from exploited and unexploited species (exploited).

#### Format

A data frame with 28 observations on the following 3 variables.

age a numeric vector

cv a numeric vector

exploited a factor with levels no and yes

#### Lefthanded 47 and 2008 and 2008 and 2008 and 2008 and 2008 and 2008 and 2008 and 2008 and 2008 and 2008 and 20

# Source

Hsieh, C.H., C.S. Reiss, J.R. Hunter, J.R. Beddington, R.M. May, and G. Sugihara. 2006. Fishing elevates variability in the abundance of exploited species. *Nature* 443: 859-862.

# Examples

```
str(LarvalFish)
xyplot(cv ~ age | exploited, LarvalFish)
xyplot(cv ~ age, groups=exploited, LarvalFish)
```
Lefthanded *Left-handedness and Rates of Violence*

# Description

Prevalence of left-handedness (percent.left) and homicide rates (murder) for 8 societies.

## Format

A data frame with 8 observations on the following 2 variables.

percent.left a numeric vector

murder.rate a numeric vector

# Source

Faurie, C. and M. Raymond. 2005. Handedness, homicide and negative frequency-dependent selection. *Proceedings of the Royal Society of London B* 272: 25-28.

## References

<http://rspb.royalsocietypublishing.org/content/272/1558/25.abstract>

```
str(Lefthanded)
xyplot(murder.rate ~ percent.left, Lefthanded)
```
Time to reproduction (Days) based on whether death of previous cubs was due to infanticide (New) or accidental (Same).

#### Format

A data frame with 14 observations on the following 2 variables.

cause.of.death a factor with accident and infanticide

days.to.next.cub a numeric vector

#### Source

Packer, C. and A.E. Pusey. 1983. Adaptations of female lions to infanticide by incoming males. *The American Naturalist* 121: 716-728.

# Examples

xyplot(days.to.next.cub ~ cause.of.death, LionCubs)

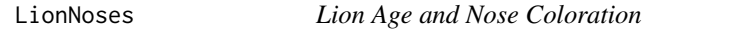

#### Description

Ages (in years; age) of 32 male lions and relative coloration of their noses (proportion.black).

#### Format

A data frame with 32 observations on the following 2 variables.

age a numeric vector

proportion.black a numeric vector

#### Source

Whitman, K., A.M. Starfield, H.S. Quadling and C. Packer. 2004. Sustainable trophy hunting of African lions. *Nature* 428: 175-178.

# References

<http://www.nature.com/nature/journal/v428/n6979/abs/nature02395.html>

# LiverPreparation 49

### Examples

xyplot(age ~ proportion.black, LionNoses)

LiverPreparation *Liver Preparation*

#### Description

The unbound fraction of taurocholate for each of five concentrations of administered taurocholate.

# Format

A data frame with 5 observations on the following 2 variables.

concentration a numeric vector

unbound.fraction a numeric vector

## Source

Smallwood, R.H., D.J. Morgan, G.W. Mihaly, and R.A. Smallwood. 1998. Effect of a protein binding change on unbound and total plasma concentrations for drugs of intermediate hepatic extraction. *Journal of Pharmacokinetics and Pharmacodynamics* 16:397-411.

### References

<http://www.ncbi.nlm.nih.gov/pubmed/3199317>

# Examples

```
str(LiverPreparation)
xyplot(unbound.fraction ~ concentration, LiverPreparation)
```
LizardBite *Bite Force in Collard Lizards*

#### Description

Bite force (N) and territory area in 11 male collared lizards (*Crotaphytus collaris*).

## Format

A data frame with 11 observations on the following 2 variables.

bite force of bite (N)

territory area of territory

In the original publication (Lappin and Husak, 2005; Figure 3A), the data are presented in log-10 units. The data in LizardBite and in chapter 17, question 9 was back-transformed using *e* (i.e.,  $exp()$ ). To recover the data from the original publication, use  $10^{\circ}(\log(LizardBite5territory))$ and  $10^(log(LizardBite$bite)).$ 

## Source

Lappin, A. K., and J. F. Husak. 2005. Weapon performance, not size, determines mating success and potential reproductive output in the collared lizard (*Crotaphytus collaris*). *The American Naturalist* 166: 426-436.

#### Examples

str(LizardBite) xyplot(territory ~ bite, LizardBite)

LizardSprint *Sprint Speeds in Canyon Lizards*

#### Description

Sprint speeds (speed) in 34 canyon lizards (*Sceloporous merriami*) measured in successive years in Big Bend National Park. Note that lizard is not coded as a factor.

## Format

A data frame with 68 observations on the following 2 variables.

lizard a numeric vector

speed a numeric vector

### Source

*inferred from* Huey, R.B. and A.E. Dunham. 1987. The repeatability of locomotor performance in natural populations of the lizard *Sceloporus merriami*. *Evolution* 42: 1116-1120.

#### References

[http://en.wikipedia.org/wiki/Sceloporus\\_merriami](http://en.wikipedia.org/wiki/Sceloporus_merriami)

#### Examples

```
histogram(~ speed, LizardSprint)
Lizard2 <- aggregate(speed ~ lizard, LizardSprint, mean)
histogram(~ speed, Lizard2)
```
# Note

Orientation of 15 lobsters relative to initial position.

## Format

A data frame with 15 observations of one variable.

## orientation

# Source

Boles, L.C. and K.J. Lohmann. 2003. True navigation and magnetic maps in spiny lobsters. *Nature* 421: 60-63.

# References

<http://www.unc.edu/depts/geomag/PDFGeomag/BolesandLohmann2003.pdf>

#### Examples

histogram(~ orientation, Lobsters) dotplot(~ orientation, Lobsters)

LodgepolePines *Lodgepole Pine Cone Masses*

#### Description

Masses of cones of lodgepole pines (conemass) from 16 different habitat types (habitat) in western North America.

#### Format

A data frame with 16 observations on the following 4 variables.

habitat a factor with levels: island absent, island present, and mainland present

conemass mass of cone

location island or mainland

squirrels absent or present

## Source

Edelaar, P. and C.W. Benkman. 2006. Replicated population divergence caused by localised coevolution? A test of three hypotheses in the Red Crossbill-lodgepole pine system. *Journal of Evolutionary Biology* 19: 1651-1659.

## References

[http://en.wikipedia.org/wiki/Lodgepole\\_pine](http://en.wikipedia.org/wiki/Lodgepole_pine)

[http://en.wikipedia.org/wiki/Red\\_crossbill](http://en.wikipedia.org/wiki/Red_crossbill)

### Examples

```
LodgepolePines
str(LodgepolePines)
xyplot(conemass ~ habitat, LodgepolePines)
```
LupusMice *Autoimmune Reactivity in Lupus-prone Mice*

## Description

Autoimmune reactivity (dilution at which reactivity could be detected) in three treatments of lupus-prone mice.

# Format

A data frame with 20 observations on the following 2 variables.

treatment a factor with levels: enhanced, sham, and untreated

dilution a numeric vector of the dilution level at which reactivity could be detected

#### Source

McGaha, T.L., B. Sorrentino, and J.V. Ravetch. 2005. Restoration of tolerance in lupus by targeted inhibitory receptor expression. *Science* 307: 590-593.

#### Examples

str(LupusMice)

Number of lynx pelts (pelts) reported in Canada per year from 1752 to 1819.

## Format

A data frame with 68 observations on the following 2 variables.

year a numeric vector

pelts a numeric vector

# Source

Elton, C. and M. Nicholson. 1942. The ten-year cycle in numbers of the lynx in Canada. *Journal of Animal Ecology* 11: 215-244.

# Examples

xyplot(pelts ~ year, Lynx, type=c('p','l'))

MarineReserve *Marine Reserve Biomass*

# Description

Relative biomass in 32 marine reserves.

## Format

A data frame with 32 observations of one variable.

# biomass.ratio

## Source

Halpern, B.S. 2003. The impact of marine reserves: do reserves work and does reserve size matter? *Ecological Applications* 13: S117-S137.

```
str(MarineReserve)
histogram(~ biomass.ratio, MarineReserve)
```
The frequency of mass extinctions in the fossil record.

## Format

A data frame with 21 observations on the following 2 variables.

num.extinctions a numeric vector

count a numeric vector

# Source

Raup, D.M. and J.J. Sepkoski, Jr. 1982. Mass extinctions in the marine fossil record. *Science* 215: 1501-1503.

# References

<http://www.sciencemag.org/cgi/content/abstract/sci;215/4539/1501>

#### Examples

MassExtinctions

MoleRats *Energy Expenditure in Mole Rats*

# Description

Energy expenditure (ln.energy) in two castes (caste) of Damaraland mole rats (*Cryptomys damarensis*) with body mass (ln.mass) as a covariate.

### Format

A data frame with 35 observations on the following 3 variables.

caste a factor with levels lazy and worker

ln.mass a numeric vector

ln.energy a numeric vector

# Mosquitoes 55

# Source

*inferred from* Scantlebury, M., J.R. Speakman, M.K. Oosthuizen, T.J. Roper and N.C. Bennett. 2006. Energetics reveals physiologically distinct castes in a eusocial mammal. *Nature* 440: 795- 797.

## References

<http://www.nature.com/nature/journal/v440/n7085/abs/nature04578.html>

## Examples

MoleRats

Mosquitoes *Body Size in Anopheles Mosquitoes*

### Description

Weights of female and male mosquitos (*Anopheles darlingi*)

### Format

A data frame with 20 observations on the following 2 variables.

weight a numeric vector

sex a factor with levels female and male

#### Source

Lounibos, L.P., N. Nishimura, J. Conn, and R. Lourenco-de-Oliveira. 1995. Life history correlates of adult size in the malaria vector *Anopheles darlingi*. *Memórias do Instituto Oswaldo Cruz* 90: 769-774.

# References

<http://www.bioline.org.br/request?oc95154>

### Examples

xyplot(weight ~ sex, Mosquitoes)

Percentage of time spent stretching in three treatments of mice. Both condition and treatment code for the same variable.

## Format

A data frame with 42 observations on the following 3 variables.

treatment a factor with levels Both Writhing, Isolated, and One Writhing

percent.stretching a numeric vector

trt a factor with levels bw, isolated, and ow

## Source

Langford, D.J., S.E. Crager, Z. Shehzah, S.B. Smith, S.G. Sotocinal, J.S. Levenstadt, M.L. Chande, D.J. Levitin, J.S. Mogill. 2006. Social modulation of pain as evidence for empathy in mice. *Science* 312: 1967-1970.

#### Examples

str(MouseEmpathy)

```
aov.fit \leq aov(percent.stretching \sim treatment, data = MouseEmpathy)
summary(aov.fit)
lm.fit <- lm(percent.stretching ~ treatment, data = MouseEmpathy)
anova(lm.fit)
```
NeanderthalBrains *Cranial Capacity in Neanderthals and Modern Humans*

## Description

Brain size (lnbrain) and body mass (lnmass) in Neanderthals and early modern humans (species).

# Format

A data frame with 39 observations on the following 3 variables.

ln.mass log of body mass (kg)

ln.brain log of brain size

species a factor with levels neanderthal recent

# NematodeLifespan 57

## Source

Ruff, C.B., E. Trinkaus, and T.W. Holliday. 1997. Body mass and encephalization in Pleistocene *Homo*. *Nature* 387: 173-176.

### Examples

xyplot(ln.brain ~ ln.mass, data=NeanderthalBrains, groups=species)

NematodeLifespan *Effects of Trimethadione on Lifespan in Nematodes*

# Description

lifespan of the nematode *Caenorhabditis elegans* in control and three experimental treatments of the anticonvulsant drug trimethadione.

# Format

A data frame with 200 observations on the following 2 variables.

treatment a factor with levels: adult, larva, larva+adult, and water

lifespan a numeric vector of lifespan

# Source

*inferred from* Evason, K., C. Huang, I. Yamben, D.F. Covey, and K. Kornfeld. 2005. Anticonvulsant medications extend worm life-span. *Science* 307: 258-262.

## References

<http://www.sciencemag.org/cgi/content/abstract/307/5707/258>

### Examples

str(NematodeLifespan)

Photosynthetic capacity (photosynthetic.capacity) and number of fruits produced in the previous season (previous.fruits) of 9 females of *Ocotea tenera*.

#### Format

A data frame with 9 observations on the following 2 variables.

previous.fruits a numeric vector

photosynthetic.capacity a numeric vector

### Source

*inferred from* Wheelwright, N.T. and B.A. Logan. 2004. Previous-year reproduction reduces photosynthetic capacity and slows lifetime growth in females of a neotropical tree. *Proceedings of the National Academy of Sciences (USA)* 101: 8051-8055.

#### References

<http://www.pnas.org/content/101/21/8051.long>

#### Examples

str(NeotropicalTrees) NeotropicalTrees

Newts *Tetrodotoxin Resistance in Garter Snakes*

# Description

Percent reduction in crawl speed (resistance) in the garter snake after injection of the neurotoxin tetrodotoxin from the rough-skinned newt (*Taricha granulosa*).

#### Format

A data frame with 12 observations on the following 2 variables.

locality a factor with levels: Benton and Warrenton

resistance a numeric vector

## NorthSeaCod 59

# Source

Geffeney, S., E.D. Brodie, Jr., P.C. Ruben, and E.D. Brodie III. 2002. Mechanisms of adaptation in a predator-prey arms race: TTX-resistant sodium channels. *Science* 297: 1336-1339.

# References

<http://www.sciencemag.org/cgi/content/abstract/297/5585/1336>

# Examples

Newts

NorthSeaCod *Atlantic Cod Recruits*

# Description

Number ( $\log_{10}$  transformed) of Atlantic cod (*Gadus morhua*) that recruited (grew to catchable size) in the North Sea over a 39 years span.

#### Format

A data frame with 39 observations of one variable.

# log10.recruits

## Source

*inferred from* Beaugrand, G., K.M. Brander, J.A. Lindley, S. Souissi, and P.C. Reid. 2003. Plankton effect on cod recruitment in the North Sea. *Nature* 426: 661-664.

## References

<http://www.nature.com/nature/journal/v426/n6967/abs/nature02164.html>

## Examples

favstats(NorthSeaCod\$log10.recruits)

Number of workplace injuries on No Smoking Day (Injuries.on.NSD) compared to the same Wednesday in the previous year (Injuries.before.NSD) for 1987-1996.

#### Format

A data frame with 10 observations on the following 3 variables.

year a numeric vector

injuries.before.NSD a numeric vector

injuries.on.NSD a numeric vector

### Source

Waters, A.J., M.J. Jarvis, and S.R. Sutton. 1998. Nicotine withdrawal and accident rates. *Nature* 394: 137.

## References

<http://www.nosmokingday.org.uk/>

#### Examples

NoSmokingDay

OstrichTemp *Ostrich Body and Brain Temperatures*

### Description

Body and brain temperatures (◦C) in free-ranging ostriches (*Struthio camelus*) at the the Lichtenburg Game Breeding Centre, Lichtenburg, South Africa.

## Format

A data frame with 6 observations on the following 3 variables.

ostrich a numeric vector identifying ostrich number

**body.temp** a numeric vector of body temperature in <sup>○</sup>C

brain.temp a numeric vector of brain temperature in ◦C

#### Penguins 61

# Source

Fuller, A., P.R. Kamerman, S.K. Maloney, G. Mitchell, and D. Mitchell. 2003. Variability in brain and arterial blood temperatures in free-ranging ostriches in their natural habitat. *Journal of Experimental Biology* 206: 1171-1181.

## References

<http://jeb.biologists.org/cgi/content/abstract/206/7/1171>

[http://www.sa-venues.com/game-reserves/nwp\\_lichtenburg.htm](http://www.sa-venues.com/game-reserves/nwp_lichtenburg.htm)

### Examples

xyplot(brain.temp ~ body.temp, OstrichTemp)

Penguins *Penguin Heart Rate*

#### Description

Slope of regressions of mass-specific metabolic rate on heart rate for three groups of Macaroni Penguins.

#### Format

A data frame with 24 observations on the following 2 variables.

group a factor with levels BF, BM, and MF

slope a numeric vector

## Source

Green, J. A., P. J. Butler, A. J. Woakes, I. L. Boyd and R. L. Holder. 2001. Heart rate and rate of oxygen consumption of exercising macaroni penguins. *Journal of Experimental Biology* 204: 673-684.

```
str(Penguins)
dotplot(slope ~ group, Penguins)
```
PlantPersistence *Population Persistence Times*

## **Description**

Persistence times (generations) in the annual plant *Cardamine pensylvanica* in four experimental populations (treatment).

## Format

A data frame with 16 observations on the following 2 variables.

generations a numeric vector

treatment a factor with levels: Isolated, Medium, Long, and Continuous

#### Source

Molofsky, J. and J.-B. Ferdy. 2005. Extinction dynamics in experimental metapopulations. *Proceedings of the National Academy of Sciences (USA)* 102: 3726-3731.

### Examples

xyplot(generations~treatment, PlantPersistence)

Pollen *Sterility in Hybrid Pollens*

## Description

Genetic distance between pairs of species of the genus *Silene* and proportion of their hybrid offspring that are sterile.

## Format

A data frame with 23 observations on the following 2 variables.

genetic.distance a numeric vector

proportion.sterile a numeric vector

## Source

Moyle, L.C., M.S. Olson, and P. Tiffin. 2004. Patterns of reproductive isolation in three angiosperm genera. *Evolution* 58: 1195-1208.

```
str(Pollen)
xyplot(proportion.sterile ~ genetic.distance, Pollen)
```
The number of Powerball tickets sold per day of the week for three years.

# Format

A data frame with 7 observations on the following 2 variables.

day a character vector

millions.of.tickets.sold a numeric vector

### Source

Oster, E. 2004. Dreaming big: Why do people play Powerball? *Chance News* 13.02.

### References

[http://www.dartmouth.edu/~chance/chance\\_news/recent\\_news/chance\\_news\\_13.02.html](http://www.dartmouth.edu/~chance/chance_news/recent_news/chance_news_13.02.html)

# Examples

```
Powerball
xyplot(millions.of.tickets.sold ~ day, Powerball)
```
PrimateMetabolism *Primate Metabolic Rates*

#### Description

Body mass (g) and metabolic rate (watts) for 17 species of primates.

#### Format

A data frame with 17 observations on the following 2 variables.

mass mass (g)

bmr metabolic rate (watts)

## Source

Heusner, A.A. 1991. Size and power in mammals. *Journal of Experimental Biology* 160: 25-54.

## References

<http://jeb.biologists.org/cgi/content/abstract/160/1/25>

### Examples

```
str(PrimateMetabolism)
xyplot(bmr ~ mass, PrimateMetabolism)
xyplot(bmr ~ mass, PrimateMetabolism, scales=list(log=TRUE))
```
PrimateWBC *Primate White Blood Cell Counts and Promiscuity*

# Description

White blood cell (WBC) counts in pairs of closely related primate species

#### Format

A data frame with 9 observations on the following 2 variables.

WBC.less a numeric vector

WBC.more a numeric vector

#### Source

Nunn, C.L., J.L. Gittleman, and J. Antonovics. 2000. Promiscuity and the primate immune system. *Science* 290: 1168-1170.

# Examples

xyplot(WBC.more ~ WBC.less, PrimateWBC)

ProgesteroneExercise *Progesterone and Exercise*

#### Description

Progesterone levels and rates of ventilation during submaximal exercise in 30 women.

## Format

A data frame with 30 observations on the following 2 variables.

progesterone a numeric vector

ventilation a numeric vector

### Pseudoscorpions 65

### Source

Brutsaert, T.D., H. Spielvogel, E. Caceres, M. Araoz, R.T. Chatterton, V.J. Vitzthum. 2002. Effect of menstrual cycle phase on exercise performance of high-altitude native women at 3600 m. *Journal of Experimental Biology* 205: 233-239

#### References

<http://jeb.biologists.org/cgi/content/abstract/205/2/233>

# Examples

```
str(ProgesteroneExercise)
xyplot(ventilation ~ progesterone, ProgesteroneExercise)
```
Pseudoscorpions *Multiple Mating in Pseudoscorpions*

## Description

Successful numbers of broods (Number.of.successful.broods) in two groups of female pseudoscrpions (*Cordylochernes scorpioides*), one mated to the same male twice and one to two different males.

## Format

A data frame with 36 observations on the following 2 variables.

treatment a factor with levels DM SM

successful.broods a numeric vector

### Source

Newcomer, S.D., J.A. Zeh, and D.W. Zeh. 1999. Genetic benefits enhance the reproductive success of polyandrous females. *Proceedings of the National Academy of Sciences (USA)* 96: 10236-10241.

## References

<http://www.pnas.org/content/96/18/10236.long>

```
str(Pseudoscorpions)
bwplot(successful.broods ~ treatment, Pseudoscorpions)
aggregate(successful.broods ~ treatment, Pseudoscorpions, favstats)
```
Number of predators approaching models painted to resemble pufferfish (*Canthigaster valentini*) across a range of similarities (resemblance)

## Format

A data frame with 20 observations on the following 2 variables.

resemblance a numeric vector

predators a numeric vector

### Source

Caley, M.J. and D. Schluter. 2003. Predators favour mimicry in a tropical reef fish. *Proceedings of the Royal Society of London Series B, Biological Sciences* 270: 667-672.

# References

<http://rspb.royalsocietypublishing.org/content/270/1516/667.full.pdf> [http://en.wikipedia.org/wiki/Canthigaster\\_valentini](http://en.wikipedia.org/wiki/Canthigaster_valentini) <http://www.fishbase.org/Summary/SpeciesSummary.php?id=6544>

## Examples

```
str(Pufferfish)
xyplot(predators ~jitter(resemblance, amount = 0.1), Pufferfish)Pufferfish
```
Rattlesnakes *Temperature Change and Meal Size in Rattlesnakes*

## Description

Temperature change after a meal ( rattlesnakes (*Crotalus durissus*).

## Format

A data frame with 17 observations on the following 2 variables.

meal.size a numeric vector

temp.change a numeric vector

# Rigormortis 67

# Source

Tattersall, G.J., W.K. Milsom, A.S. Abe, S.P. Brito, and D.V. Andrade. 2004. The thermogenesis of digestion in rattlesnakes. *Journal of Experimental Biology* 207: 579-585.

### References

<http://jeb.biologists.org/cgi/content/abstract/207/4/579>

# Examples

```
str(Rattlesnakes)
xyplot(meal.size ~ temp.change, Rattlesnakes)
```
## Rigormortis *Rigormortis and Time of Death*

## Description

Number of bodies reaching rigormortis in each hour after death.

## Format

A data frame with 12 observations on the following 2 variables.

hours a numeric vector

count a numeric vector

## Source

Pounder, D.J. 1995. Postmortem changes and time of death. University of Dundee.

```
xyplot(count ~ hours, Rigormortis, type='h', lwd=3)
barchart(count ~ hours, Rigormortis, horizontal=FALSE, origin=0)
```
Perceived impressiveness (impressiveness) of a written account of the Indian Rope Trick and the corresponding number of years since it was witnessed.

#### Format

A data frame with 21 observations on the following 2 variables.

years a numeric vector

impressiveness a numeric vector

### Source

Wiseman, R. and P. Lamont. 1996. Unravelling the Indian rope-trick. *Nature* 383: 212-213.

## References

<http://www.richardwiseman.com/resources/ropeJSPR.pdf>

## Examples

xyplot(impressiveness ~ years, RopeTrick)

SagebrushCrickets *Sagebrush Cricket Mating Times*

#### Description

Time to mating (time.to.mating) in fed and unfed (treatment) sagebrush crickets (*Cyphoderris strepitans*).

# Format

A data frame with 24 observations on the following 2 variables.

treatment a factor with levels: fed and starved

time.to.mating a numeric vector

# Source

Chadwick Johnson, J., T.M. Ivy, and S.K. Sakaluk. 1999. Female remating propensity contingent on sexual cannibalism in sagebrush crickets, *Cyphoderris strepitans*: a mechanism of cryptic female choice. *Behavioral Ecology* 10: 227-233.

#### SalmonColor 69

### Examples

```
SagebrushCrickets
str(SagebrushCrickets)
```
SalmonColor *Pacific Salmon Color*

### Description

Skin color sockeye and kokanee morphs of the Pacific salmon (*Oncorhynchus nerka*) raised in a low carotenoid environment.

#### Format

A data frame with 35 observations on the following 2 variables.

species a factor with levels kokanee and sockeye

skin.color a numeric vector

## Source

Craig, J.K. and C. Foote. 2001. Countergradient variation and secondary sexual color: phenotypic convergence promotes genetic divergence in carotenoid use between sympatric anadromous and nonanadromous morphs of sockeye salmon (*Oncorhynchus nerka*). *Evolution* 55: 380-391.

# Examples

```
SalmonColor
histogram(~ skin.color | species, SalmonColor)
bwplot(skin.color ~ species, SalmonColor)
```
Seedlings *Number of Seedlings Per Quadrat*

#### Description

Data on frequency of seeding per quadrat for 80 hypothetical quadrats.

### Format

A data frame with 8 observations on the following 2 variables.

seedlings a numeric vector count a numeric vector

## Examples

Seedlings

Data for meta-analysis on the relationship between testosterone and aggression.

## Format

A data frame with 814 observations on the following 8 variables.

species species investigated

traitname trait investigated

strength.of.selection strength of selection

sample.size size of sample

authors authors of publication

year year of publication

journal journal of publication

volume.pages volume and pages

## Source

Kingsolver, J.G., H.E. Hoekstra, J.M. Hoekstra, D. Berrigan, S.N. Vignieri, C.E. Hill, A. Hoang, P. Gibert, and P. Beerli. 2001. The strength of phenotypic selection in natural populations. *The American Naturalist* 157: 245-261.

```
histogram(~ strength.of.selection, Selection,n=40)
table(Selection$species) -> s
table(s)
s[s>10] # most common species
table(Selection$traitname) -> t
table(t)
t[t>10] # most common traits
```
Number of species in each of two taxa in closely related taxon pairings and the difference between the two groups. One taxon has multiple matings (polyandrous.species) and one has only single matings (monandrous.species).

## Format

A data frame with 25 observations on the following 4 variables.

polyandrous.species a numeric vector

monandrous.species a numeric vector

difference a numeric vector

taxon.pair identifier

# Source

Arnqvist, G., M. Edvardsson, U. Friberg, and T. Nilsson. 2000. Sexual conflict promotes speciation in insects. *Proceedings of the National Academy of Sciences (USA)* 97: 10460-10464.

#### References

<http://www.ncbi.nlm.nih.gov/pmc/articles/PMC27046/>

### Examples

SexualSelection

histogram(~ difference, SexualSelection, n = 20)

hist(SexualSelection\$difference, breaks = 20)

# Calculate the number of tests and the number of negative tests (n <- length(SexualSelection\$difference)) (n.neg <- sum(SexualSelection\$difference < 0))

 $2 * pbinom{q = n \cdot neg}$ , size = n, prob = 0.5)

# With a binomial test binom.test(n.neg,  $n, p = 0.5$ ) ShadParasites *Shad Parasites*

### Description

Frequency of the nematode *Camallanus oxycephalus* per fish.

## Format

A data frame with 7 observations on the following 2 variables.

parasites a numeric vector

count a numeric vector

#### Source

Shaw, D.J., B.T. Grenfell, and A.P. Dobson. 1998. Patterns of macroparasite aggregation in wildlife host populations. *Parasitology* 117: 597-610.

## References

<http://www.ncbi.nlm.nih.gov/pubmed/9881385>

## Examples

ShadParasites

ShrinkingSeals *Seal Body Lengths and Age*

## Description

Body length (cm) and age (days) for 9,665 female Northern fur seals (*Callorhinus ursinus*).

## Format

A data frame with 9,665 observations on the following 2 variables.

age age (days) length body length (cm)

#### Source

Trites, A.W. and M.A. Bigg. 1996. Physical growth of northern fur seals: seasonal fluctuations and migratory influences. *Journal of Zoology (London)* 238: 459-482.
## <span id="page-72-0"></span>ShuttleDisaster 73

#### Examples

```
str(ShrinkingSeals)
plot(ShrinkingSeals, pch = 16, cex = 0.5)
xyplot(length ~ age, ShrinkingSeals, pch=16, alpha=0.65, cex=0.6)
```
ShuttleDisaster *Ambient Temperature and O-Ring Failures*

## Description

Data on temperature and number of O-ring failures for 23 space shuttle launches.

#### Format

A data frame with 23 observations on the following 2 variables.

temperature a numeric vector

failures a numeric vector

#### Source

Dalal, S.R., E.B. Fowlkes, and B. Hoadley. 1989. Risk analysis of the Space Shuttle: Pre-Challenger prediction of failure. *Journal of the American Statistical Association* 408: 945-957.

#### References

Tufte, E.R. 1997. *Visual Explanations: Images and Quantities, Evidence and Narrative*. Graphics Press.

<http://www.edwardtufte.com/tufte/>

## Examples

```
str(ShuttleDisaster)
xyplot( jitter(failures, amount=0.1) ~ temperature, ShuttleDisaster,
 ylab='number of failures'
 )
```
<span id="page-73-0"></span>

Speciation "waiting times" in Hawaiian silverswords (*Dubautia*).

## Format

A data frame with 21 observations on the following variable.

waiting.time a numeric vector

## Source

*inferred from* Baldwin, B. G. and M. J. Sanderson 1998. Age and rate of diversification of the Hawaiian silversword alliance (Compositae). *Proceedings of the National Academy of Sciences (USA)* 95: 9402-9406.

## Examples

Silversword

SleepAndPerformance *Sleep and Learning*

## Description

The increase in "slow-wave" sleep and improvements in spatial learning tasks in 10 humans.

## Format

A data frame with 10 observations on the following 2 variables.

sleep a numeric vector

improvement a numeric vector

## Source

Huber, R., M.F. Ghilardi, M. Massimini, and G. Tononi. 2004. Local sleep and learning. *Nature* 430: 78-81.

## References

<http://www.ncbi.nlm.nih.gov/pubmed/15184907>

## <span id="page-74-0"></span>SockeyeFemales 75

#### Examples

```
str(SleepAndPerformance)
xyplot(improvement ~ sleep, SleepAndPerformance)
```
SockeyeFemales *Body Masses of Female Sockeye Salmon*

#### Description

Body Masses of 228 female Sockeye Salmon (*Oncorhynchus nerka*; [http://www.nmfs.noaa.gov/](http://www.nmfs.noaa.gov/pr/species/fish/sockeyesalmon.htm) [pr/species/fish/sockeyesalmon.htm](http://www.nmfs.noaa.gov/pr/species/fish/sockeyesalmon.htm))

## Format

A data frame with 228 observations of a single variable.

mass body mass (kg)

### Source

Hendry, A.P., O.K. Berg, and T.P. Quinn. 1999. Condition dependence and adaptation-by-time: Breeding date, life history, and energy allocation within a population of salmon. *Oikos* 85: 499- 514.

## Examples

str(SockeyeFemales) summary(SockeyeFemales)

Sparrows *Lifetime Reproductive Success in House Sparrows*

#### Description

A cross table of lifetime reproductive success (LifetimeRS) in female and male house sparrows *Passer domesticus* in Norway.

## Format

A data frame with 9 observations on the following 3 variables.

lifetimeRS a numeric vector

females a numeric vector

males a numeric vector

#### <span id="page-75-0"></span>Source

Jensen, H., B.-E. Saether, T.H. Ringsby, J. Tufto, S.C. Griffith, and H. Ellegren. 2004. Lifetime reproductive success in relation to morphology in the House Sparrow *Passer domesticus*. *Journal of Animal Ecology* 73: 599-611.

## Examples

Sparrows

SpiderColonies *Social Spiders*

## Description

Web height above ground (cm) and colony size for 17 colonies of the spider *Cryptophora citricola* in Gabon.

## Format

A data frame with 17 observations on the following 3 variables.

colony identifier

height height of web above ground (cm)

spiders number of spiders in colony

## Source

Rypstra, A. L. 1979. Foraging folks of spiders, a study of aggregate behavior in *Cryptophora citricola* Forskal (Araneae: Araneidae) in West Africa. *Behavioral Ecology and Sociobiology* 5: 291-300.

## Examples

```
str(SpiderColonies)
SpiderColonies
```
<span id="page-76-0"></span>

Data on speed before and after amputation of a pedipalp in the spider genus *Tidarren*.

#### Format

A data frame with 32 observations on the following 2 variables.

speed.before speed (cm/s) before amputation

speed.after speed (cm/s) after amputation

#### Source

Ramos, M., D.J. Irschick, and T.E. Christenson. 2004. Overcoming an evolutionary conflict: Removal of a reproductive organ greatly increases locomotor performance. *Proceedings of the National Academy of Sciences (USA)* 101: 4883-4887.

## References

```
http://en.wikipedia.org/wiki/Pedipalp, http://en.wikipedia.org/wiki/Tidarren, http:
//www.pnas.org/content/101/14/4883
```
## Examples

```
xyplot(speed.after ~ speed.before, SpiderSpeed)
favstats(SpiderSpeed$speed.before)
favstats(SpiderSpeed$speed.after)
favstats(SpiderSpeed$speed.after - SpiderSpeed$speed.before)
```
Stalkies1 *Eye Widths in Stalk-Eyed Flies*

## Description

Eye width in 9 male stalk-eyed flies (*Cyrtodiopsis dalmanni*).

#### Format

a data frame with 9 observations of 1 variable

eye.span eye span (mm)

#### <span id="page-77-0"></span>Source

Data provided by Kevin Fowler, University College, London.

## Examples

Stalkies1

Stalkies2 *Stalk-eyed Fly Eyespan*

#### Description

Eyespan width (mm; Eye.span) in 45 stalk-eyed flies (*Cyrtodiopsis dalmanni*) fed a corn or cotton diet (Food).

## Format

A data frame with 45 observations on the following 2 variables.

food a factor with levels Corn Cotton

eye.span a numeric vector

#### Source

David, P., T. Bjorksten, K. Fowler, and A. Pomiankowski. 2000. Condition-dependent signalling of genetic variation in stalk-eyed flies. *Nature* 406: 186-188.

## Examples

```
str(Stalkies2)
xyplot(eye.span ~ food, Stalkies2)
aggregate(eye.span ~ food, Stalkies2, FUN = favstats)
```
SticklebackPlates *Number of Lateral Plates in Sticklebacks*

## Description

Number of lateral plates (plates) in threespine sticklebacks (*Gasterosteus aculeatus*) with three different *Ectodysplasin* genotypes (mm, Mm, and MM).

#### Format

A data frame with 344 observations on the following 2 variables.

genotype a factor with levels mm, Mm, and MM

plates number of plates

## <span id="page-78-0"></span>Source

Colosimo, P.F., C.L. Peichel, K. Nereng, B.K. Blackman, M.D. Shapiro, D. Schluter, and D.M. Kingsley. 2004. The genetic architecture of parallel armor plate reduction in threespine sticklebacks. *PLoS Biology* 2: 635-641. [http://www.plosbiology.org/article/info:doi/10.1371/](http://www.plosbiology.org/article/info:doi/10.1371/journal.pbio.0020109) [journal.pbio.0020109](http://www.plosbiology.org/article/info:doi/10.1371/journal.pbio.0020109)

## References

Colosimo P.F., K.E. Hosemann, S. Balabhadra, G. Villarreal, M. Dickson, J. Grimwood, J Schmutz, R.M. Myers, D. Schluter, D.M. Kingsley. 2005. Widespread parallel evolution in sticklebacks by repeated fixation of ectodysplasin alleles. *Science* 307: 1928-33. [http://www.sciencemag.org/](http://www.sciencemag.org/cgi/content/full/307/5717/1928) [cgi/content/full/307/5717/1928](http://www.sciencemag.org/cgi/content/full/307/5717/1928)

#### Examples

```
aggregate(plates ~ genotype, SticklebackPlates, FUN = favstats)
histogram( ~ plates | genotype, SticklebackPlates,
 layout = c(1,3),
 n = 15,
 xlab = "Number of Lateral Body Plates"
 )
densityplot( ~ plates | genotype, SticklebackPlates,
 xlab = "Number of Lateral Body Plates",
 layout = c(1,3))
```
SticklebackPreference *Mating Preferences in Sticklebacks*

## Description

Mating preference in 9 populations of three-spined sticklebacks.

#### Format

A data frame with 9 observations of one variable.

preference.index a numeric vector

#### Source

McKinnon, J. S., S. Mori, B.K. Blackman, L. David, D.M. Kingsley, L. Jamieson, J. Chou, and D. Schluter. 2004. Evidence for ecology's role in speciation. *Nature* 429: 294-298.

#### References

<http://www.nature.com/nature/journal/v429/n6989/abs/nature02556.html>

## Examples

```
SticklebackPreference
histogram(~ preference.index, SticklebackPreference)
dotplot(~ preference.index, SticklebackPreference)
```
## Sumo *Sumo Wrestling Wins*

## Description

Counts of number of wins for sumo wrestlers.

## Format

A data frame with 16 observations on the following 2 variables.

wins a numeric vector

count a numeric vector

## Source

Duggan, M. and S.D. Leavitt. 2002. Winning isn't everything: Corruption in sumo wrestling. *The American Economic Review* 92: 1594-1605.

## Examples

xyplot(count ~ wins, Sumo, type='h', lwd=4)

SyrupSwimming *Syrup Swimming*

## Description

Relative swimming speed (speed in syrup / speed in water) for 18 swimmers.

## Format

A data frame with 18 observations of one variable.

relative.speed ratio of speed in syrup to speed in water

#### Source

Gettelfinger, B. and E. L. Cussler. 2004. Will Humans Swim Faster or Slower in Syrup? *AIChE Journal* 50: 2646-2647.

<span id="page-79-0"></span>

#### <span id="page-80-0"></span>TeenDeaths 81

## References

<http://www3.interscience.wiley.com/journal/109665380/issue>

#### Examples

```
SyrupSwimming
histogram(~ relative.speed, SyrupSwimming)
dotplot(~ relative.speed, SyrupSwimming)
```
TeenDeaths *Causes of Teenage Deaths*

## Description

Data from Table 1 (p. 14) on causes of death for all races, both sexes, ages 15-19.

## Format

A data frame with 11 observations on the following 2 variables.

cause a character vector

deaths a numeric vector

#### Source

Anderson, R.N. 2001. Deaths: Leading causes for 1999. *National vital statistics reports* 49(11):1- 88. National Center for Health Statistics; Hyattsville, Maryland.

#### Examples

```
str(TeenDeaths)
TeenDeaths
barchart(deaths ~ cause, TeenDeaths,
  horizontal = FALSE,
  ylab = "Number of Deaths",
  xlab = "Cause of Death", origin=0,
  scales = list(x = list(root=45)))barchart(deaths~ordered(cause, levels=cause), TeenDeaths,
  horizontal = FALSE,
  ylab = "Number of Deaths",
  xlab = "Cause of Death", origin=0,
  scales=list(x=list(rot=45))
  )
```
<span id="page-81-0"></span>

Telomere length (ratio) and years since their child's diagnosis with chronic illness.

#### Format

A data frame with 39 observations on the following 2 variables.

years a numeric vector

telomere.length a numeric vector

## Source

Epel, E.S., E.H. Blackburn, J. Lin, F.S. Dhabhar, N.E. Adler, J.D. Morrow, and R.M. Cawthon. 2004. Accelerated telomere shortening in response to life stress. *Proceedings of the National Academy of Sciences (USA)* 101: 17312-17315.

## References

<http://www.pnas.org/content/101/49/17312>

## Examples

```
xyplot(years ~ telomere.length, Telomeres,
  xlab = "Time since diagnosis (years)",
  ylab = "Telomere length (ratio)"
\lambda
```
TimeOfDeath *Hypoxanthine and Time Since Death*

#### Description

Hypoxanthine levels in the vitreous humour of the eye and time since death (hours) for 48 subjects.

#### Format

A data frame with 48 observations on the following 2 variables.

hours a numeric vector

hypoxanthine a numeric vector

#### <span id="page-82-1"></span>Toads 83

#### Source

James, R.A., P.A. Hoadley, and B.G. Sampson. 1997. Determination of postmortem interval by sampling vitreous humor. *American Journal of Forensic Medicine and Pathology* 18: 158-162.

#### Examples

xyplot(hypoxanthine ~ hours, TimeOfDeath, type=c('p','r'))

Toads *Right-handed Toads*

## Description

Hypothetical probability of a toad being right-handed

#### Format

A data frame with 19 observations on the following 2 variables.

n.toads a numeric vector

prob a numeric vector

#### Examples

```
Toads
# generate this data manually
cbind(0:18, dbinom(0:18, 18, 0.5))
xyplot(prob ~ n.toads, Toads, type = 'h', lwd = 4)barchart(prob ~ n.toads, Toads, origin=0, horizontal=FALSE)
plotDist('binom', params = list(18,0.5), kind = 'hist')
```
<span id="page-82-0"></span>Tobacco *Flower Length in Tobacco Plants*

## Description

Distribution of flow lengths in F1 and F2 populations of *Nicotiana*.

## Format

A data frame with 13 observations on the following 3 variables.

flower.length a numeric vector of flower length in mm

f1.count a numeric vector of the number of F1 plants with flower lengths in this size range

f2.count a numeric vector of the number of F2 plants with flower lengths in this size range

#### <span id="page-83-1"></span>Source

East, E.M. 1916. Studies on size inheritance in *Nicotiana*. *Genetics* 1: 164-176.

#### References

<http://www.genetics.org/content/vol1/issue2/> <http://en.wikipedia.org/wiki/Nicotiana>

#### See Also

[Tobacco2](#page-83-0)

## Examples

Tobacco

<span id="page-83-0"></span>Tobacco2 *Flower Length in Tobacco Plants*

#### Description

Distribution of flow lengths in F1 and F2 populations of *Nicotiana*.

## Format

A data frame with 617 observations on the following 2 variables.

flower.length a numeric vector generation a factor with levels F1 F2

#### Source

East, E.M. 1916. Studies on size inheritance in *Nicotiana*. *Genetics* 1: 164-176.

## References

<http://www.genetics.org/content/vol1/issue2/> <http://en.wikipedia.org/wiki/Nicotiana>

## See Also

**[Tobacco](#page-82-0)** 

## Examples

xtabs(~ flower.length + generation, Tobacco2) bwplot(flower.length ~ generation, Tobacco2)

<span id="page-84-0"></span>

Actual birth year and birth year estimated from relative radioactivity of the enamel for 20 samples.

## Format

A data frame with 20 observations on the following 2 variables.

actual a numeric vector

estimated a numeric vector

#### Source

Spalding, K.L., B.A. Buchholz, L.-E. Bergman, H. Druid, and J. Frisén. 2005. Age written in teeth by nuclear tests. *Nature* 437: 333-334.

## Examples

str(ToothAge) xyplot(actual ~ estimated, ToothAge)

TreeSeedlings *Tree Seedlings and Sunflecks*

## Description

Fleck duration (min) and relative seedling growth rate (mm/mm/week) for 21 seedlings of *Shorea leprosula*.

#### Format

A data frame with 21 observations on the following 2 variables.

fleck.duration a numeric vector

growth a numeric vector

#### Source

Leakey, A.D.B., J.D. Scholes, and M.C. Press. 2005. Physiological and ecological significance of sunflecks for dipterocarp seedlings. *Journal of Experimental Botany* 56: 469-482.

## References

<http://jxb.oxfordjournals.org/cgi/content/short/56/411/469>

86 Trillium

## Examples

```
str(TreeSeedlings)
splom(TreeSeedlings)
```
Trematodes *Frequencies of Fish Eaten by Trematode Infection Level*

## Description

Frequencies of killifish (*Fundulus parvipinnis*) eaten by birds depending on level of infection by the trematode *Euhaplorchis californiensis*.

## Format

A data frame with 141 observations on the following 2 variables.

infection.status a factor with levels: high, light, and uninfected

eaten a factor with levels: no and yes

#### Source

Lafferty, K.D. and A.K. Morris. 1996. Altered behavior of parasitized killifish increases susceptibility to predation by bird final hosts. *Ecology* 77: 1390-1397.

#### Examples

demo(sec9.3)

Trillium *Trillium Recruitment near Clearcuts*

## Description

Recruitment of *Trillium* and distance to nearest clearcut in eight populations in southwestern Oregon.

#### Format

A data frame with 8 observations on the following 3 variables.

population a numeric vector

edge.dist a numeric vector

recruitment a numeric vector

<span id="page-85-0"></span>

#### <span id="page-86-0"></span>Truffles 87

## Source

Jules, E.S. and B.J. Rathcke. 1999. Mechanisms of reduced trillium recruitment along edges of old-growth forest fragments. *Conservation Biology* 13: 784-793

## Examples

```
str(Trillium)
splom(Trillium)
```
Truffles *Truffle Distribution*

## Description

Number of truffles per plot for 288 plots in an old growth forest in northeastern California.

#### Format

A data frame with 5 observations on the following 2 variables.

truffles a numeric vector

count a numeric vector

## Source

Waters, J.R., K.S. McKelvey, D.L. Luoam, and C.J. Zabel. 1997. Truffle production in old-growth and mature fir stands in northeastern California. *Forest Ecology and Management* 96: 155-166.

#### References

<http://www.fs.fed.us/psw/publications/watersj/waters2.PDF>

## Examples

```
Truffles
xyplot(count ~ truffles, Truffles, type='h', lwd=4)
barchart(count ~ truffles, Truffles, origin=0, horizontal=FALSE)
```
<span id="page-87-0"></span>

Dietary conditioning treatment and subsequent proportion of tsetse flies (*Glossina palpalis*) feeding on cow blood in each of 13 cohorts.

#### Format

A data frame with 13 observations on the following 2 variables.

treatment a factor with levels cow and lizard

proportion.cow a numeric vector

#### Source

*inferred from* Bouyer, J., M. Pruvot, Z. Bengaly, P.M. Guerin, and R. Lancelot. 2007. Learning influences host choice in tsetse. *Biology Letters* 3: 113-116.

## References

<http://rsbl.royalsocietypublishing.org/content/3/2/113.full>

## Examples

xyplot(proportion.cow ~ treatment, TsetseLearning)

TwoKids *Number of Boys in Two-Child Families*

#### Description

The number of boys in a sample of 2,444 two-child families.

#### Format

A data frame with 3 observations on the following 2 variables.

num.boys a numeric vector

count a numeric vector

#### Source

Rodgers, J.L. and D. Doughty. 2001. Does having boys or girls run in the family? *Chance Magazine* Fall 2001: 8-13.

## <span id="page-88-0"></span>VampireBites 89

## References

```
http://www.dartmouth.edu/~chance/chance_news/recent_news/chance_news_10.11.html#
item13
```
## Examples

```
TwoKids
observed <- TwoKids$count
expected <- c(585.3, 1221.4, 637.3)
chisq.test(observed, p = expected, rescale.p = TRUE)
# Alternate calculation, using Pr[male] = 0.512
# and rbinom. See Figure 5.7-1
n <- sum(observed)
pr.m <-0.512pr.f <- 0.488
# Calculate the probabilities of 0, 1, and 2 males
(pr.0 \leq pr.f^2)(pr.1 \leq pr.m \times pr.f + pr.f \times pr.m)(pr.2 < -pr.m^2)set.seed(1)
(expected2 < -c(rbinom{1}{n}, p, pr.0),rbinom(1, n, pr.1),
                rbinom(1, n, pr.2)))
chisq.test(observed, p = expected2, rescale.p = TRUE)
```
VampireBites *Vampire Bat Bites*

## Description

Numbers of cattle bitten by the cow's estrous cycle.

## Format

A data frame with 4 observations on the following 3 variables.

estrous a factor with levels: no and yes

bitten a factor with levels: no and yes

count a numeric vector

#### Source

Turner, D.C. 1975. *The Vampire Bat: a Field Study in Behavior and Ecology*. Johns Hopkins Press: Baltimore, MD.

#### Examples

demo(sec9.4)

VasopressinVoles *Vasopressin Manipulation in the Meadow Vole*

## **Description**

Time spent with a female (percent) in control and vasopressin-enhanced groups (treatment) of meadow voles (*Microtus pennsylvanicus*).

## Format

A data frame with 31 observations on the following 2 variables.

treatment a factor with levels control and enhanced

percent a numeric vector

## Source

*inferred from* Lim, M.M., Z. Wang, D.E. Olazabal, X. Ren, E.F. Terwilliger, and L.J. Young. 2004. Enhanced partner preference in a promiscuous species by manipulating the expression of a single gene. *Nature* 429: 754-757.

#### Examples

xyplot(percent ~ treatment, VasopressinVoles, type=c('p','a')) bwplot(percent ~ treatment, VasopressinVoles)

Vines *Climbing Vines*

#### Description

Number of climbing and nonclimbing species within closely related general of plants.

#### Format

A data frame with 48 observations on the following 2 variables.

climbing a numeric vector

nonclimbing a numeric vector

#### Source

Gianoli, E. 2004. Evolution of a climbing habit promotes diversification in flowering plants. *Proceedings of the Royal Society of London, Series B, Biological Sciences* 271: 2011-2015.

<span id="page-89-0"></span>

## <span id="page-90-0"></span>VoleDispersal 91

## References

<http://rspb.royalsocietypublishing.org/content/271/1552/2011.full.pdf>

#### Examples

xyplot(nonclimbing ~ climbing, Vines, scales=list(log=TRUE))

## VoleDispersal *Home Range Size in Field Voles*

## Description

Home range size size in field voles (*Microtus agrestis*).

#### Format

A data frame with 5 observations on the following 3 variables.

homeranges a numeric vector

count a numeric vector

sex a factor with levels female and male

### Source

Sandell, M., J. Agrell, S. Erlinge, and J. Nelson. 1991. Adult philopatry and dispersal in the field vole *Microtus agrestis*. *Oecologia* 86: 153-158.

#### Examples

```
xtabs(count~sex+homeranges,VoleDispersal)
barchart( xtabs(count~sex+homeranges,VoleDispersal), origin=0, auto.key=TRUE)
barchart(count~sex+homeranges,VoleDispersal, origin=0)
barchart(count~sex,groups=homeranges,VoleDispersal, origin=0)
barchart(count~sex,groups=homeranges,VoleDispersal, origin=0,stack=TRUE)
```
<span id="page-91-0"></span>WalkingStickFemurs *Walking Stick Femur Length*

#### Description

Two measures of femur length femur.length for each of 25 walking sticks (*Timema cristinae*). Note that specimen is not coded as a factor.

#### Format

A data frame with 50 observations on the following 2 variables.

specimen a integer denoting specimen number.

femur.length a numeric vector of femur length

#### Source

Nosil, P. and B.J. Crespi. 2006. Experimental evidence that predation promotes divergence in adaptive radiation. *Proceedings of the National Academy of Sciences (USA)* 103: 9090-9095.

## References

<http://www.sfu.ca/biology/faculty/crespi/pdfs/96-Nosil&Crespi2006PNAS.pdf>

#### Examples

demo(sec15.6)

WalkingStickHeads *Walking Stick Head Width*

#### Description

Two measures of head width (head.width) for each of 25 walking sticks (*Timema cristinae*).

#### Format

A data frame with 50 observations on the following 2 variables.

specimen a factor with levels 1-25

head.width a numeric vector

#### Source

Nosil, P. and B.J. Crespi. 2006. Experimental evidence that predation promotes divergence in adaptive radiation. *Proceedings of the National Academy of Sciences (USA)* 103: 9090-9095.

#### <span id="page-92-0"></span>WeddellSeals 93

## References

<http://www.sfu.ca/biology/faculty/crespi/pdfs/96-Nosil&Crespi2006PNAS.pdf>

## Examples

aggregate(head.width ~ specimen, data=WalkingStickHeads, mean) -> WS histogram(~ head.width, WS)

WeddellSeals *Energetic Cost of Diving*

## Description

Comparison of oxygen consumption in feeding vs. non-feeding dives of the same length in the Weddell seal (*Leptonychotes weddellii*).

#### Format

A data frame with 10 observations on the following 3 variables.

individual a numeric vector

oxygen.use.nonfeeding a numeric vector

oxygen.use.feeding a numeric vector

## Source

Williams, T.M., L.A. Fuiman, M. Horning, and R.W. Davis. 2004. The cost of foraging by a marine predator, the Weddell seal *Leptonychotes weddellii*: pricing by the stroke. *Journal of Experimental Biology* 207: 973-982.

#### References

<http://jeb.biologists.org/cgi/content/full/207/6/973>

### Examples

xyplot(oxygen.use.nonfeeding ~ oxygen.use.feeding, WeddellSeals)

<span id="page-93-1"></span><span id="page-93-0"></span>

Number of times a presidential candidate said "will," "shall," or "going to" in presidential debates from 1960-2004 (years incomplete).

#### Format

A data frame with 8 observations on the following 6 variables.

year year of presidential debate(s)

winner winner of the popular vote (may not be winner of election)

loser loser of popular vote (may not be loser of election)

winner.wills number of times will/shall used by winner during debates

loser.wills number of times will/shall used by loser during debates

diff.wills difference between number of times will/shall used by two candidates

#### Examples

WillsDebates

WillsPresidents *Presidential "Wills"*

## Description

Number of times a presidential candidate said "will," "shall," or "going to" in presidential debates from 1960-2004 (years incomplete).

## Format

A data frame with 16 observations on the following 3 variables.

candidate a character vector with the candidate's name

winner a factor with levels n y indicating whether the candidate won the election y or not.

wills a numeric vector

loser.wills a numeric vector

difference a numeric vector

year a numeric vector

#### <span id="page-94-0"></span>WolfTeeth 95

## See Also

[WillsDebates](#page-93-0)

## Examples

WillsPresidents

WolfTeeth *Wolf Tooth Measurements*

## Description

Measurement (cm) of the distance between the canine and last molar teeth in 35 wolves.

#### Format

A data frame with 35 observations of one variable.

length distance from canine to last molar teach (cm)

## Source

Whitlock, M. 1996. The heritability of fluctuating asymmetry and the genetic control of developmental stability. *Proceedings of the Royal Society, Series B* 263: 849-853.

#### References

<http://rspb.royalsocietypublishing.org/content/263/1372/849.abstract>

#### Examples

histogram(~ length, WolfTeeth)

Wolves *Inbreeding in Wolves*

## Description

Inbreeding coefficient and the number of pups produced in 24 mated pairs of wolves (*Canis lupus*) from 1983-2002.

#### Format

A data frame with 24 observations on the following 2 variables.

inbreeding.coefficient a numeric vector

pups a numeric vector

#### <span id="page-95-0"></span>Source

Liberg, O.H., H. Andrén, H.-C. Pedersen, H. Sand, D. Sejberg, P. Wabakken, M. Åkesson, and S. Bensch. 2005. Severe inbreeding depression in a wild wolf (*Canis lupus*) population. *Biology Letters* 1: 17-20.

#### Examples

Wolves xyplot(inbreeding.coefficient ~ jitter(pups, amount=0.15), Wolves)

WorldCup *World Cup Goals*

## Description

Number of goals per team during the 2002 World Cup.

## Format

A data frame with 7 observations on the following 2 variables.

score a numeric vector

count a numeric vector

#### Examples

xyplot(count ~ score, WorldCup, type='h', lwd=4) barchart(count ~ score, WorldCup, origin=0, horizontal=FALSE)

WrasseSexes *Distribution of Wrasses*

#### Description

Number and sex of adult wrasses in a section of the Great Barrier Reef.

## Format

A data frame with 3 observations on the following 3 variables.

males a numeric vector

females a numeric vector

count a numeric vector

## Examples

xtabs(count ~ males + females, WrasseSexes)

<span id="page-96-0"></span>

Number of genes regulated by 109 yeast regulatory genes.

#### Format

A data frame with 6 observations on the following 2 variables.

genes.controlled a numeric vector count a numeric vector

#### Source

Guelzim, N., S. Bottani, P. Bourgine and F. Képès. 2002. Topological and causal structure of the yeast transcriptional regulatory network. *Nature Genetics* 31: 60-63.

## Examples

```
str(YeastGenes)
barchart(count ~ genes.controlled , origin=0, YeastGenes, horizontal=FALSE)
```
ZebraFinchBeaks *Mate Preference in Zebra Finches*

## Description

Percentage of time that a female spent next to a carotenoid-supplemented male Zebra Finch compared to his non-supplemented brother.

#### Format

A numeric vector with 10 observations.

## Source

Blount, J.D., N.B. Metcalfe, T.R. Birkhead, P.F. Surai. 2003. Carotenoid modulation of immune function and sexual attractiveness in Zebra Finches. *Science* 300: 125-127.

## References

<http://www.sciencemag.org/cgi/content/abstract/300/5616/125>

#### Examples

ZebraFinchBeaks

<span id="page-97-0"></span>

Data on cell-mediated immunocompetence (PHA) and humoral immunity (SRBC) in Zebra Finches that received supplemental carotenoids (CAROT) and those that did not (NO).

## Format

A data frame with 20 observations on the following 3 variables.

treatment a factor with levels: CAROT and NO

PHA a numeric vector

SRBC a numeric vector

## Source

McGraw, K.J. and D.R. Ardia. 2003. Carotenoids, immunocompetence, and the information content of sexual colors: an experimental test. *The American Naturalist* 162: 704-712.

#### Examples

ZebraFinches

ZooMortality *Home Range Size and Mortality*

## Description

Home range size  $(log_{10})$  and captive infant mortality ( for 20 species of carnivores.

## Format

A data frame with 20 observations on the following 2 variables.

log.homerange a numeric vector

mortality a numeric vector

#### Source

Clubb, R. and G. Mason. 2003. Captivity effects on wide ranging carnivores. *Nature* 425: 473-474.

#### Examples

str(ZooMortality)

<span id="page-98-0"></span>

Diversity of zooplankton (zooplankton) prey in each of 5 replicate blocks (block) of three treatment levels (treatment). By default, block is not coded as a factor.

#### Format

A data frame with 15 observations on the following 3 variables.

treatment a factor with levels control, high, and low

zooplankton a numeric vector

block a numeric vector

## Source

*inferred from* Svanbäck, R. and D.I. Bolnick. 2007. Intraspecific competition drives increased resource use diversity within a natural population. *Proceedings of the Royal Society of London Series B, Biological Sciences* 274: 839-844.

## Examples

Zooplankton

Zooplankton\$block <- factor(Zooplankton\$block) str(Zooplankton)

```
aov.fit <- aov(zooplankton ~ block + treatment,
 data = Zooplankton)
summary(aov.fit)
```
# Index

∗ datasets abdData, [5](#page-4-0) AlgaeCO2, [6](#page-5-0) Antilles, [7](#page-6-0) Aspirin, [8](#page-7-0) BeeGenes, [8](#page-7-0) BeeLifespans, [9](#page-8-0) Beetles, [9](#page-8-0) BirdSexRatio, [10](#page-9-0) Blackbirds, [11](#page-10-0) BodyFatHeatLoss, [11](#page-10-0) BrainExpression, [12](#page-11-0) BrookTrout, [13](#page-12-0) Cavalry, [13](#page-12-0) Chickadees, [14](#page-13-0) ChimpBrains, [15](#page-14-0) Cichlids, [15](#page-14-0) CichlidsGnRH, [16](#page-15-0) Clearcuts, [17](#page-16-0) CocaineDopamine, [17](#page-16-0) Convictions, [19](#page-18-0) ConvictionsAndIncome, [19](#page-18-0) Crickets, [20](#page-19-0) DaphniaLongevity, [21](#page-20-0) DaphniaResistance, [21](#page-20-0) dataInfo, [22](#page-21-0) DayOfBirth, [23](#page-22-0) DEET, [24](#page-23-0) DesertBirds, [24](#page-23-0) Dioecy, [25](#page-24-0) Dolphins, [25](#page-24-0) DungBeetles, [26](#page-25-0) Earthworms, [27](#page-26-0) Earwigs, [27](#page-26-0) Eelgrass, [28](#page-27-0) ElectricFish, [29](#page-28-0) ElVerde, [30](#page-29-0) EndangeredSpecies, [30](#page-29-0) FingerRatio, [31](#page-30-0)

Fireflies, [32](#page-31-0) FireflyFlash, [32](#page-31-0) FlycatcherPatch, [33](#page-32-0) FlyTestes, [33](#page-32-0) GeneRegulation, [34](#page-33-0) GlidingSnakes, [34](#page-33-0) GodwitArrival, [35](#page-34-0) Grassland, [36](#page-35-0) GreatTitMalaria, [36](#page-35-0) Greenspace, [37](#page-36-0) Guppies, [38](#page-37-0) Hemoglobin, [38](#page-37-0) HippocampusLesions, [39](#page-38-0) HornedLizards, [40](#page-39-0) HumanBodyTemp, [41](#page-40-0) HumanGeneLengths, [42](#page-41-0) Hurricanes, [43](#page-42-0) Iguanas, [43](#page-42-0) IntertidalAlgae, [44](#page-43-0) JetLagKnees, [45](#page-44-0) KenyaFinches, [45](#page-44-0) LanguageBrains, [46](#page-45-0) LarvalFish, [46](#page-45-0) Lefthanded, [47](#page-46-0) LionCubs, [48](#page-47-0) LionNoses, [48](#page-47-0) LiverPreparation, [49](#page-48-0) LizardBite, [49](#page-48-0) LizardSprint, [50](#page-49-0) Lobsters, [51](#page-50-0) LodgepolePines, [51](#page-50-0) LupusMice, [52](#page-51-0) Lynx, [53](#page-52-0) MarineReserve, [53](#page-52-0) MassExtinctions, [54](#page-53-0) MoleRats, [54](#page-53-0) Mosquitoes, [55](#page-54-0) MouseEmpathy, [56](#page-55-0) NeanderthalBrains, [56](#page-55-0)

#### $I$ NDEX  $101$

NematodeLifespan , [57](#page-56-0) NeotropicalTrees , [58](#page-57-0) Newts, [58](#page-57-0) NorthSeaCod , [59](#page-58-0) NoSmokingDay, [60](#page-59-0) OstrichTemp, [60](#page-59-0) Penguins, [61](#page-60-0) PlantPersistence , [62](#page-61-0) Pollen, [62](#page-61-0) Powerball, [63](#page-62-0) PrimateMetabolism , [63](#page-62-0) PrimateWBC, [64](#page-63-0) ProgesteroneExercise , [64](#page-63-0) Pseudoscorpions , [65](#page-64-0) Pufferfish , [66](#page-65-0) Rattlesnakes , [66](#page-65-0) Rigormortis , [67](#page-66-0) RopeTrick , [68](#page-67-0) SagebrushCrickets , [68](#page-67-0) SalmonColor, [69](#page-68-0) Seedlings , [69](#page-68-0) Selection, [70](#page-69-0) SexualSelection , [71](#page-70-0) ShadParasites , [72](#page-71-0) ShrinkingSeals , [72](#page-71-0) ShuttleDisaster , [73](#page-72-0) Silversword, [74](#page-73-0) SleepAndPerformance , [74](#page-73-0) SockeyeFemales , [75](#page-74-0) Sparrows , [75](#page-74-0) SpiderColonies , [76](#page-75-0) SpiderSpeed , [77](#page-76-0) Stalkies1 , [77](#page-76-0) Stalkies2, [78](#page-77-0) SticklebackPlates , [78](#page-77-0) SticklebackPreference , [79](#page-78-0) Sumo , [80](#page-79-0) SyrupSwimming, [80](#page-79-0) TeenDeaths , [81](#page-80-0) Telomeres , [82](#page-81-0) TimeOfDeath, [82](#page-81-0) Toads , [83](#page-82-1) Tobacco , [83](#page-82-1) Tobacco2 , [84](#page-83-1) ToothAge, [85](#page-84-0) TreeSeedlings , [85](#page-84-0) Trematodes , [86](#page-85-0) Trillium , [86](#page-85-0)

Truffles , [87](#page-86-0) TsetseLearning , [88](#page-87-0) TwoKids, [88](#page-87-0) VampireBites , [89](#page-88-0) VasopressinVoles , [90](#page-89-0) Vines, [90](#page-89-0) VoleDispersal , [91](#page-90-0) WalkingStickFemurs , [92](#page-91-0) WalkingStickHeads , [92](#page-91-0) WeddellSeals, [93](#page-92-0) WillsDebates , [94](#page-93-1) WillsPresidents , [94](#page-93-1) WolfTeeth , [95](#page-94-0) Wolves, [95](#page-94-0) WorldCup , [96](#page-95-0) WrasseSexes , [96](#page-95-0) YeastGenes , [97](#page-96-0) ZebraFinchBeaks, [97](#page-96-0) ZebraFinches, [98](#page-97-0) ZooMortality, [98](#page-97-0) Zooplankton, [99](#page-98-0) ∗ graphics col.abd , [18](#page-17-0) histochart , [40](#page-39-0) ∗ package abd-package, [5](#page-4-0) abd *(*abd-package *)* , [5](#page-4-0) abd-package, <mark>[5](#page-4-0)</mark> abdData , [5](#page-4-0) , *[22](#page-21-0)* AlgaeCO2, [6](#page-5-0) Antilles , [7](#page-6-0) Aspirin, <mark>[8](#page-7-0)</mark> BeeGenes, [8](#page-7-0) BeeLifespans, <mark>[9](#page-8-0)</mark> Beetles, <mark>[9](#page-8-0)</mark> BirdSexRatio, 1<mark>0</mark> Blackbirds , [11](#page-10-0) BodyFatHeatLoss , [11](#page-10-0) BrainExpression , [12](#page-11-0) BrookTrout, [13](#page-12-0) BrookTrout2 *(*BrookTrout *)* , [13](#page-12-0) Cavalry, [13](#page-12-0) Chickadees , [14](#page-13-0) ChimpBrains, [15](#page-14-0) Cichlids , [15](#page-14-0) CichlidsGnRH , [16](#page-15-0)

## 102 INDEX

Clearcuts , [17](#page-16-0) CocaineDopamine , [17](#page-16-0) col.abd , [18](#page-17-0) col.abd,theme.abd *(*col.abd *)* , [18](#page-17-0) Convictions , [19](#page-18-0) ConvictionsAndIncome , [19](#page-18-0) Crickets , [20](#page-19-0)

DaphniaLongevity , [21](#page-20-0) DaphniaResistance , [21](#page-20-0) dataInfo , [22](#page-21-0) DayOfBirth, [23](#page-22-0) DEET , [24](#page-23-0) DesertBirds , [24](#page-23-0) Dioecy, [25](#page-24-0) Dolphins, [25](#page-24-0) DungBeetles, [26](#page-25-0)

Earthworms, [27](#page-26-0) Earwigs, [27](#page-26-0) Eelgrass, [28](#page-27-0) ElectricFish , [29](#page-28-0) ElVerde, [30](#page-29-0) EndangeredSpecies , [30](#page-29-0)

FingerRatio , [31](#page-30-0) Fireflies , [32](#page-31-0) FireflyFlash , [32](#page-31-0) FlycatcherPatch , [33](#page-32-0) FlyTestes, [33](#page-32-0)

GeneRegulation , [34](#page-33-0) GlidingSnakes, [34](#page-33-0) GodwitArrival, [35](#page-34-0) Grassland, [36](#page-35-0) GreatTitMalaria , [36](#page-35-0) Greenspace, [37](#page-36-0) Guppies, [38](#page-37-0)

Hemoglobin, [38](#page-37-0) HippocampusLesions , [39](#page-38-0) histochart , [40](#page-39-0) HornedLizards , [40](#page-39-0) HumanBodyTemp , [41](#page-40-0) HumanGeneLengths , [42](#page-41-0) Hurricanes , [43](#page-42-0)

Iguanas , [43](#page-42-0) IntertidalAlgae , [44](#page-43-0) JetLagKnees, [45](#page-44-0) KenyaFinches , [45](#page-44-0) LanguageBrains, [46](#page-45-0) LarvalFish, [46](#page-45-0) Lefthanded, [47](#page-46-0) LionCubs, [48](#page-47-0) LionNoses, [48](#page-47-0) LiverPreparation , [49](#page-48-0) LizardBite, [49](#page-48-0) LizardSprint, <mark>5</mark>0 Lobsters, [51](#page-50-0) LodgepolePines , [51](#page-50-0) LupusMice, [52](#page-51-0) Lynx , [53](#page-52-0) MarineReserve, <mark>[53](#page-52-0)</mark> MassExtinctions , [54](#page-53-0) MoleRats, [54](#page-53-0) Mosquitoes, [55](#page-54-0) MouseEmpathy, [56](#page-55-0) NeanderthalBrains , [56](#page-55-0) NematodeLifespan , [57](#page-56-0) NeotropicalTrees , [58](#page-57-0) Newts , [58](#page-57-0) NorthSeaCod , [59](#page-58-0) NoSmokingDay, <mark>6</mark>0 OstrichTemp, [60](#page-59-0) Penguins, [61](#page-60-0) PlantPersistence , [62](#page-61-0) Pollen, [62](#page-61-0) Powerball, [63](#page-62-0) PrimateMetabolism , [63](#page-62-0) PrimateWBC, [64](#page-63-0) ProgesteroneExercise , [64](#page-63-0) Pseudoscorpions , [65](#page-64-0) Pufferfish, [66](#page-65-0) Rattlesnakes , [66](#page-65-0) Rigormortis , [67](#page-66-0)

SagebrushCrickets , [68](#page-67-0) SalmonColor, [69](#page-68-0) Seedlings, [69](#page-68-0) Selection, [70](#page-69-0)

RopeTrick, [68](#page-67-0)

#### INDEX  $103$

SexualSelection , [71](#page-70-0) ShadParasites, [72](#page-71-0) ShrinkingSeals , [72](#page-71-0) ShuttleDisaster , [73](#page-72-0) Silversword , [74](#page-73-0) SleepAndPerformance , [74](#page-73-0) SockeyeFemales , [75](#page-74-0) Sparrows , [75](#page-74-0) SpiderColonies , [76](#page-75-0) SpiderSpeed, [77](#page-76-0) Stalkies1,[77](#page-76-0) Stalkies2,[78](#page-77-0) SticklebackPlates , [78](#page-77-0) SticklebackPreference , [79](#page-78-0) Sumo , [80](#page-79-0) SyrupSwimming, [80](#page-79-0) TeenDeaths , [81](#page-80-0) Telomeres , [82](#page-81-0) theme.abd *(*col.abd *)* , [18](#page-17-0) TimeOfDeath , [82](#page-81-0) Toads , [83](#page-82-1) Tobacco , [83](#page-82-1) , *[84](#page-83-1)* Tobacco2 , *[84](#page-83-1)* , [84](#page-83-1) ToothAge, [85](#page-84-0) TreeSeedlings , [85](#page-84-0) Trematodes , [86](#page-85-0) Trillium , [86](#page-85-0) Truffles , [87](#page-86-0) TsetseLearning , [88](#page-87-0) TwoKids, [88](#page-87-0) VampireBites , [89](#page-88-0) VasopressinVoles , [90](#page-89-0) Vines , [90](#page-89-0) VoleDispersal , [91](#page-90-0) WalkingStickFemurs , [92](#page-91-0) WalkingStickHeads , [92](#page-91-0) WeddellSeals , [93](#page-92-0) WillsDebates , [94](#page-93-1) , *[95](#page-94-0)* WillsPresidents , [94](#page-93-1) WolfTeeth, [95](#page-94-0) Wolves, [95](#page-94-0) WorldCup, [96](#page-95-0) WrasseSexes , [96](#page-95-0) YeastGenes , [97](#page-96-0)

ZebraFinches, [98](#page-97-0) ZooMortality, [98](#page-97-0) Zooplankton, [99](#page-98-0)

ZebraFinchBeaks , [97](#page-96-0)